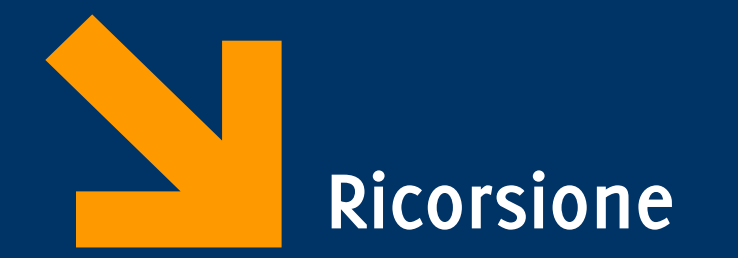

Informatica A AA 2023 / 2024 Giacomo Boracchi 8 Novembre 2023 [giacomo.boracchi@polimi.it](mailto:giacomo.boracchi@polimi.it)

Slide credits Prof. Alessandro Campi

Fattoriale – versione iterativa int fattoriale (int n) { int  $f=1$ ; for  $( ; n > 0; n-- )$  $f = f * n;$ return f; }

## Lo "spirito" del metodo ricorsivo

- Esiste un *CASO BASE*, che rappresenta un sotto-problema facilmente risolvibile
	- Esempio: se **N=0**, so N! in modo "**immediato**" (vale 1)
- Esiste un *PASSO INDUTTIVO* che ci riconduce (prima o poi) al caso base
	- Consiste nell'esprimere la soluzione al problema (su dati di una "dimensione" generica) in termini di operazioni semplici e della soluzione allo **stesso** problema su dati "più piccoli" (che, per tali dati, **si suppone risolto** *per ipotesi*)
		- Esempio: per **N** *generico* esprimo N! in termini di **N** (che è un dato direttamente accessibile) **moltiplicato per** (è una operazione semplice) il valore di **(N-1)!** (che so calcolare **per ipotesi induttiva**)

#### Fattoriale – versione ricorsiva

- 1)  $n! = 1$  se  $n = 0$
- 2)  $n! = n * (n 1)!$  se  $n > 0$ 
	- riduce il calcolo a un calcolo più semplice
	- ha senso perché si basa sempre sul fattoriale del numero più piccolo, che io conosco
	- ha senso perché si arriva a un punto in cui non è più necessario riusare la definizione 2) e invece si usa la 1)
	- 1) è il caso base, 2) è il passo induttivo

## Ricorsione nei sottoprogrammi

- Dal latino re-currere
	- ricorrere, fare ripetutamente la stessa azione
- Un sottoprogramma P **invoca se stesso**
	- Direttamente
		- P invoca P

oppure

- Indirettamente
	- P invoca Q che invoca P

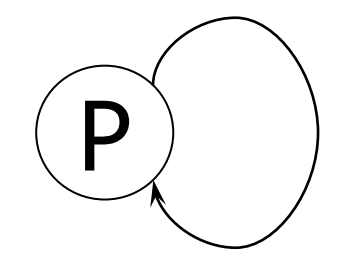

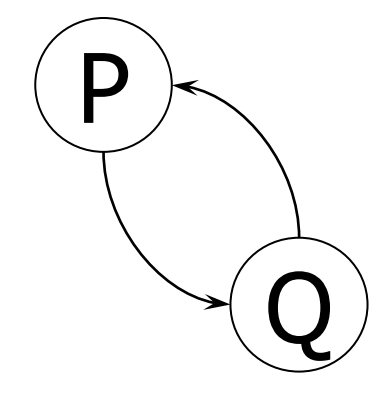

#### Formulazione ricorsiva in C

```
int FattRic (int  n) {
     if (n == 0)return 1;
      else
           return n * FattRic(n-1);\big\}
```
#### Simulazione del calcolo Invocazione di: FattRic(3)

- $3 = 0$ ? No  $\Rightarrow$  calcola fattoriale di 2 e moltiplica per 3
	- $2 = 0$ ? No  $\Rightarrow$  calcola fattoriale di 1 e moltiplica per 2
		- $1 = 0$ ? No  $\Rightarrow$  calcola fattoriale di 0 e moltiplica per 1
			- $0 = 0$ ? Si  $\Rightarrow$  fattoriale di 0 è 1
		- $\Rightarrow$  fattoriale di 1 è 1 per fattoriale di 0, cioè 1  $\times$  1 = 1
	- $\Rightarrow$  fattoriale di 2 è 2 per fattoriale di 1, cioè 2  $\times$  1 = 2
- $\Rightarrow$  fattoriale di 3 è 3 per fattoriale di 2, cioè 3  $\times$  2 = 6

## Esecuzione di funzioni ricorsive

- In un certo istante possono essere in corso *diverse attivazioni* dello **stesso** sottoprogramma
	- Ovviamente sono tutte sospese tranne una, l'ultima invocata, all'interno della quale si sta svolgendo il flusso di esecuzione
- Ogni attivazione esegue **lo stesso codice** ma opera su **copie distinte** dei parametri e delle variabili locali

}

## Il modello a runtime: esempio

```
int main(){
         int val, ris;
         printf("dammi un naturale ");
         scanf("%d", &val);
        ris = FattRic(val);
        printf("\nfattoriale= %d", ris);
         return 0;
```

```
int FattRic (int n) {
        int temp;
        if (n == 0)return 1;
        else {
           temp = n * FattRic(n-1);return temp;
        }
}
```
}

}

## Il modello a runtime: esempio

```
int main(){
         int val, ris;
         printf("dammi un naturale ");
         scanf("%d", &val);
        ris = FattRic(val);
        printf("\nfattoriale= %d", ris);
         return 0;
int FattRic (int n) {
         int temp;
        if (n == 0)
```

```
return 1;
else {
  temp = n * FattRic(n-1);
```
return temp;

}

int main(){

```
Il modello a runtime:
        esempio
```

```
int val, ris;
printf("dammi un naturale ");
scanf("%d", &val);
ris = FattRic(val);
printf("\nfattoriale= %d", ris);
return 0;
```

$$
val = 3
$$
\n
$$
ris =
$$

}

```
int FattRic (int n) {
        int temp;
        if (n == 0)return 1;
        else {
           temp = n * FattRic(n-1);return temp;
         }
}
```
int main(){

```
Il modello a runtime:
        esempio
```

```
int val, ris;
printf("dammi un naturale ");
scanf("%d", &val);
ris = FattRic(val);
printf("\nfattoriale= %d", ris);
return 0;
```

$$
val = 3
$$
  
ris =

```
}
int FattRic (int n) {
         int temp;
         if (n == 0)
```
}

}

```
else {
```

```
temp = n * FattRic(n-1);return temp;
```
return 1;

temp: cella temporanea per memorizzare il risultato della funzione chiamata

int main(){

```
Il modello a runtime:
        esempio
```

```
int val, ris;
printf("dammi un naturale ");
scanf("%d", &val);
ris = FattRic(val);
printf("\nfattoriale= %d", ris);
return 0;
```

$$
val = 3
$$
  
ris =  
n = 3  
temp = 3\*

}

```
int FattRic (int n) {
        int temp;
        if (n == 0)return 1;
        else {
           temp = n * FattRic(n-1);return temp;
         }
}
```
temp: cella temporanea per memorizzare il risultato della funzione chiamata

int main(){

}

}

```
Il modello a runtime:
        esempio
```

```
int val, ris;
printf("dammi un naturale ");
scanf("%d", &val);
ris = FattRic(val);
printf("\nfattoriale= %d", ris);
return 0;
int temp;
```
#### $val = 3$  $ris =$  $n = 3$ temp =  $3*$  $n = 2$

 $temp = 2*$ 

```
int FattRic (int n) {
        if (n == 0)return 1;
        else {
           temp = n * FattRic(n-1);return temp;
         }
```
temp: cella temporanea per memorizzare il risultato della funzione chiamata

int val, ris;

return 0;

printf("dammi un naturale

scanf("%d", &val);

ris = FattRic(val);

int main(){

}

}

```
Il modello a runtime:
        esempio
```
printf("\nfattoriale= %d", ris); ris = n = 3 n = 1 n = 2

int FattRic (int n) { int temp; if  $(n == 0)$ return 1; else {  $temp = n * FattRic(n-1);$ return temp; }

 $assumiamo$  val  $=$  3

temp: cella temporanea per memorizzare il risultato della funzione chiamata

 $\overline{3}$ 

 $3*$ 

 $2*$ 

 $1*$ 

int main(){

}

}

```
Il modello a runtime:
        esempio
```
int val, ris; printf("dammi un naturale "); scanf("%d", &val); ris = FattRic(val); printf("\nfattoriale= %d", ris); return 0; int FattRic (int n) { int temp; if (n == 0) return 1; else { temp = n \* FattRic(n-1); return temp; }

 $val = 3$  $ris =$  $n = 3$ temp =  $3*$  $n = 1$ temp =  $1*$  $n = 2$  $temp = 2*$  $n = 0$  $temp = ?$ 

temp: cella temporanea per memorizzare il risultato della funzione chiamata

int main(){

}

}

```
Il modello a runtime:
        esempio
```
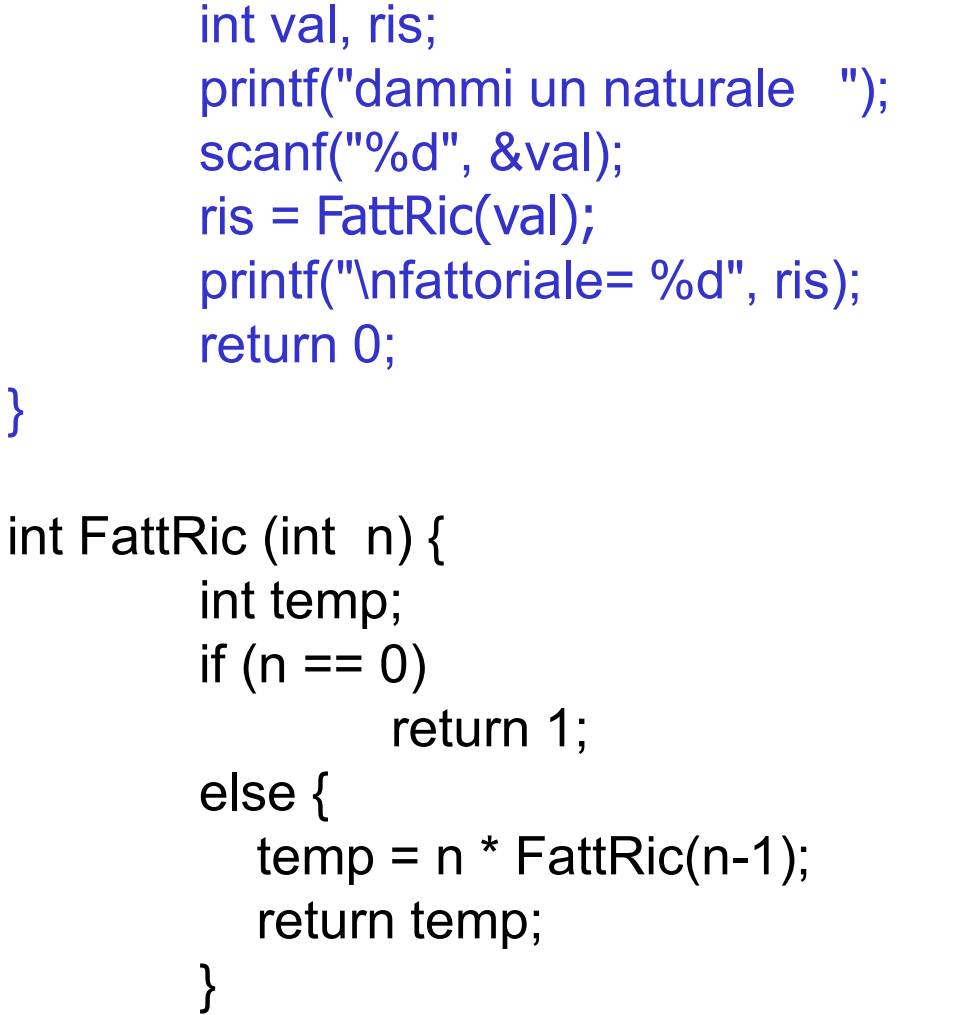

 $assumiamo$  val  $=$  3

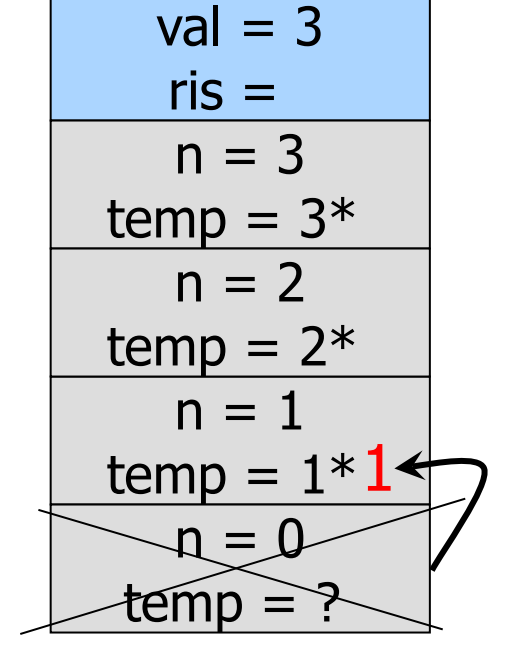

temp: cella temporanea per memorizzare il risultato della funzione chiamata

int main(){

}

}

```
Il modello a runtime:
        esempio
```
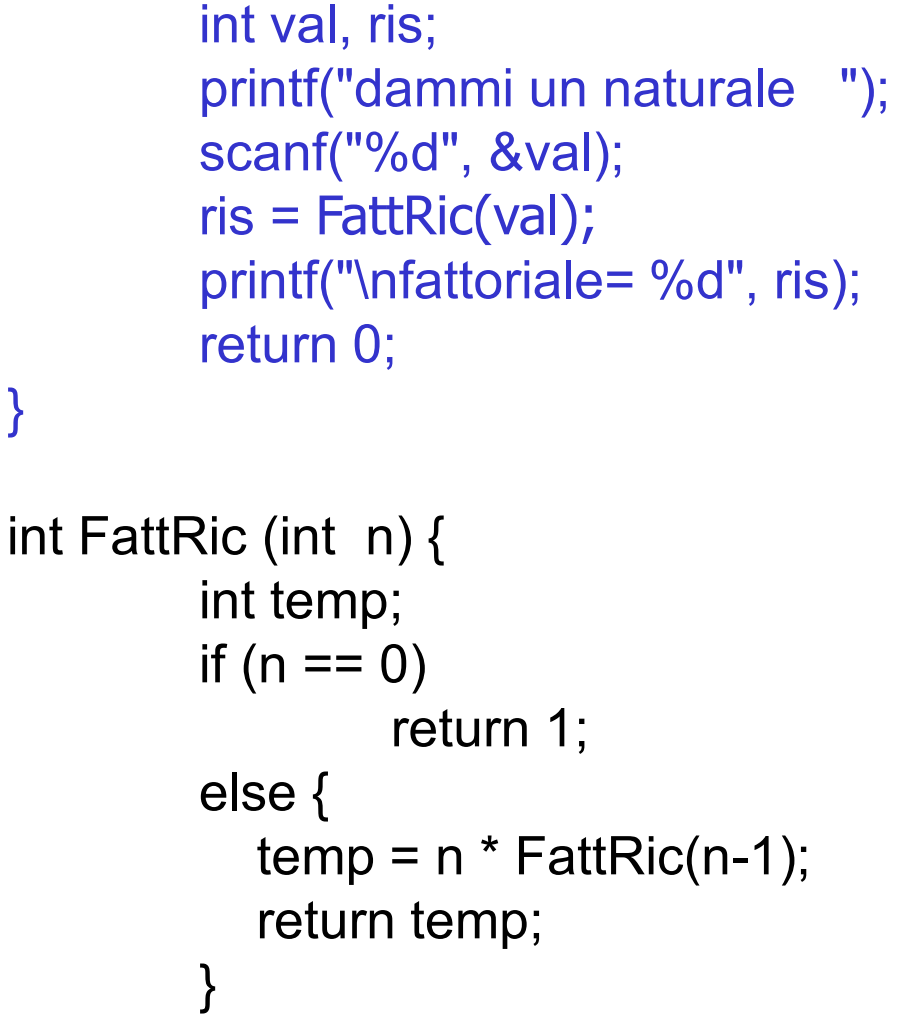

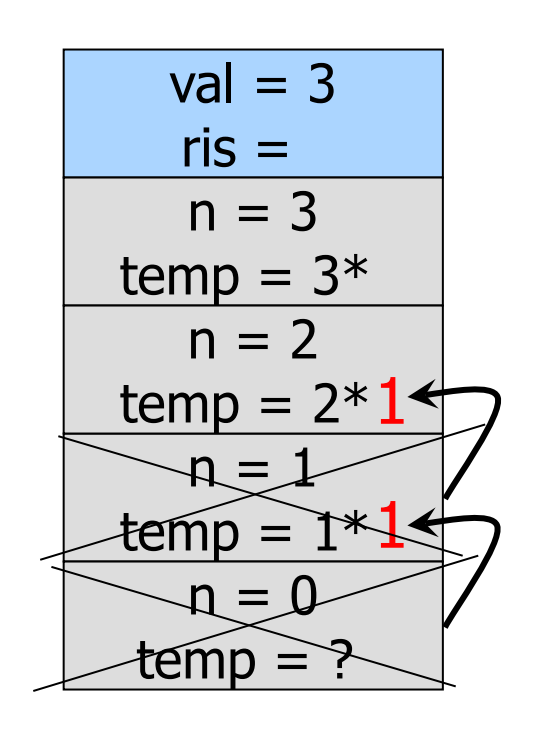

temp: cella temporanea per memorizzare il risultato della funzione chiamata

int val, ris;

int main(){

}

```
Il modello a runtime:
        esempio
```
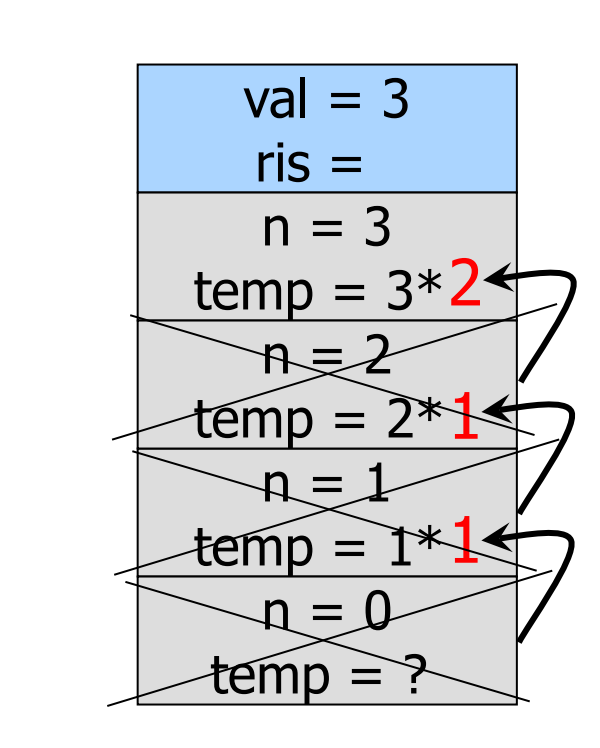

printf("dammi un naturale "); scanf("%d", &val); ris = FattRic(val); printf("\nfattoriale= %d", ris); return 0; } int FattRic (int n) { int temp; if  $(n == 0)$ return 1; else {  $temp = n * FattRic(n-1);$ return temp; }

 $assumiamo$  val  $=$  3

temp: cella temporanea per memorizzare il risultato della funzione chiamata

int main(){

}

}

```
Il modello a runtime:
        esempio
```

```
int val, ris;
        printf("dammi un naturale ");
        scanf("%d", &val);
        ris = FattRic(val);
        printf("\nfattoriale= %d", ris);
        return 0;
int FattRic (int n) {
        int temp;
        if (n == 0)return 1;
        else {
           temp = n * FattRic(n-1);
```
return temp;

}

 $assumiamo$  val  $=$  3

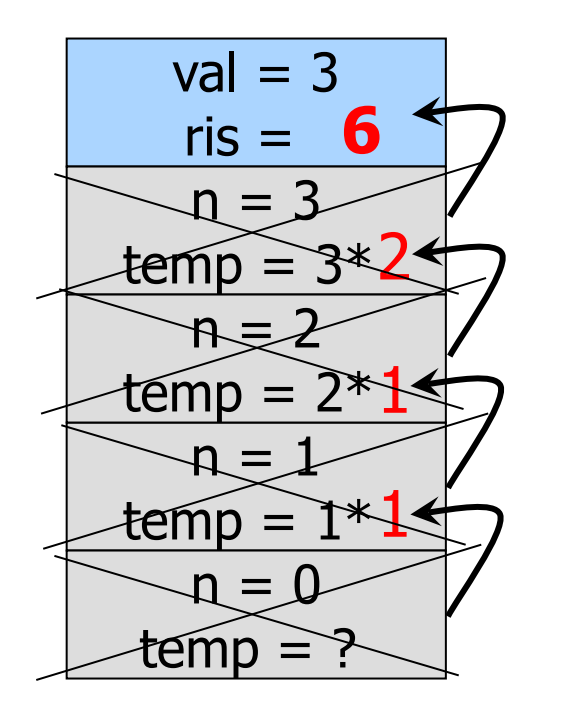

temp: cella temporanea per memorizzare il risultato della funzione chiamata

## Ma…

- … se ogni volta la funzione richiama se stessa… *perché la catena di invocazioni non continua all'infinito*?
- Quando si può dire che una ricorsione è ben definita?
- Informalmente:
	- Se per ogni applicazione del passo induttivo ci si avvicina alla situazione riconosciuta come caso base, allora la definizione non è circolare e la catena di invocazioni termina

#### Un altro esempio: MCD à-la-Euclide

- Il MCD tra M e N (M, N naturali positivi) 1 caso base
	- se M=N allora MCD è N
	- se M>N allora esso è il MCD tra N e M-N
	- se N>M allora esso è il MCD tra M e N-M

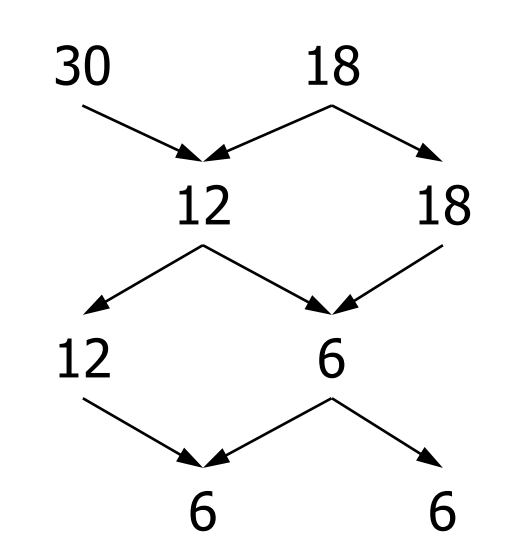

2 passi induttivi

#### MCD – versione iterativa

```
int EuclideIter (int m, int n) {
  while(m != n)
    if (m > n)m = m - n;
    else 
      n = n - m;
  return m;
}
```
#### MCD – versione ricorsiva

```
int Euclide (int m, int n) {
  if ( m == n )
    return n;
  if ( m > n )
    return Euclide(m – n, n);
  else
    return Euclide(m, n - m);
}
```
## Funzione esponenziale (intera)

• Definizione iterativa

1) 
$$
x^y = 1
$$
 se  $y = 0$ 

2) 
$$
x^y = x * x * ... x
$$
  
(y *volte*) se y > 0

• Definizione ricorsiva:

1) 
$$
x^y = 1
$$
 se  $y = 0$ 

2) 
$$
x^y = x * x^{(y-1)}
$$
  
se y > 0

#### Codice iterativo:

$$
int \mathbf{esp} (\mathbf{int} \mathbf{x}, \mathbf{int} \mathbf{y}) \{ \mathbf{int} \mathbf{i}, \mathbf{e} = 1; \\ \mathbf{for} (\mathbf{i} = 1; \mathbf{i} \leq \mathbf{y}; \mathbf{i}++) \\ \mathbf{e} = \mathbf{e} * \mathbf{x}; \\ \mathbf{return} \mathbf{e};
$$

```
Codice ricorsivo:
```

```
int esp (int x, int y) {
   if ( y == 0 )
        return 1;
   else
        return x * esp(x, y-1);
}
```
## **Attenzione ai parametri passati per indirizzo**

```
/* incrementa il primo parametro 
       del valore del secondo */
void incrementa(int *n, int m)
{ 
       if (m != 0) {
              (*n)++;
              incrementa(n, m–1); 
       }<br>}
}<br>}
```

```
int x, y;
...
x = 2;y = 3;incrementa(&x, y);
```
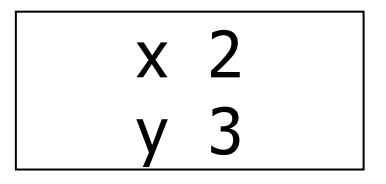

```
void incrementa(int *n, int m)
\{if (m != 0) {
       (*n)++;incrementa(n, m-1);
       \}\}
```
int  $x, y$ ;  $\mathbf{u} \cdot \mathbf{u}$  .  $x = 2;$  $y = 3;$ incrementa $(\&x, y)$ ;

 $\Leftarrow$ 

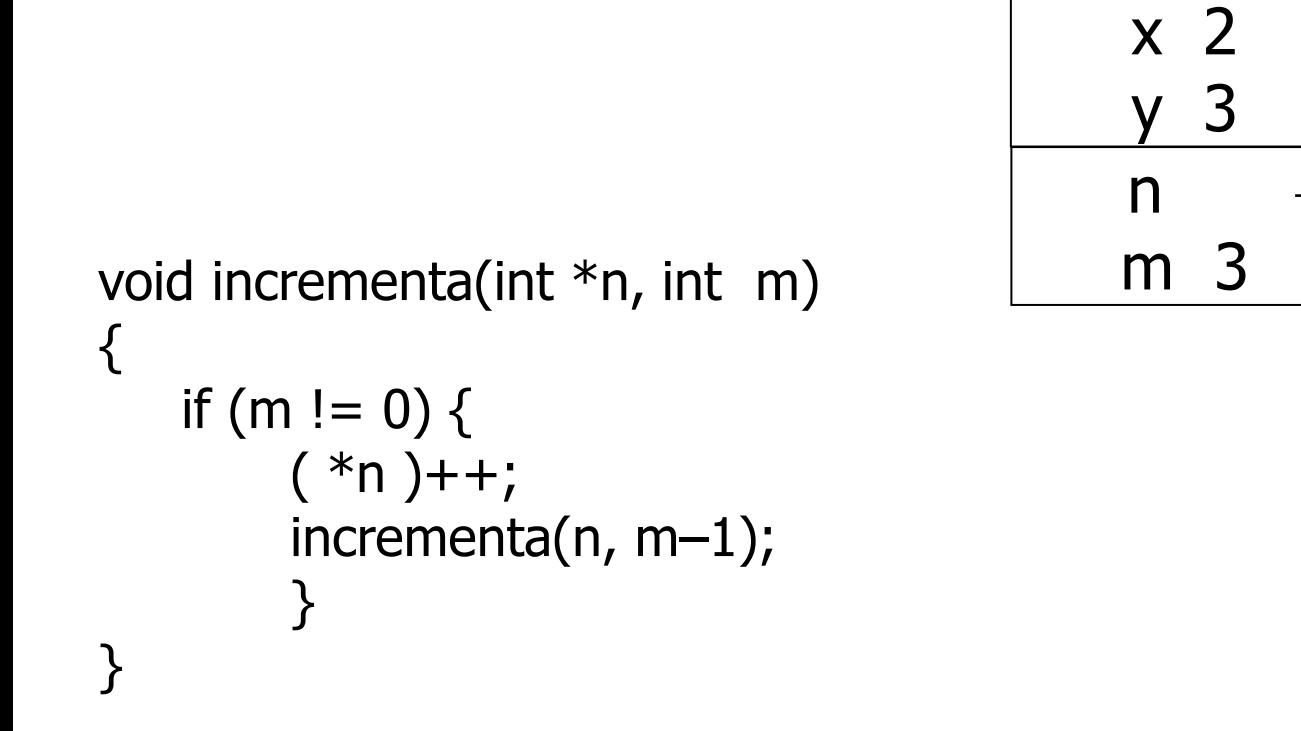

int  $x, y$ ;  $\mathbf{u} \cdot \mathbf{u}$  .  $x = 2;$  $y = 3;$ incrementa $(\&x, y)$ ;

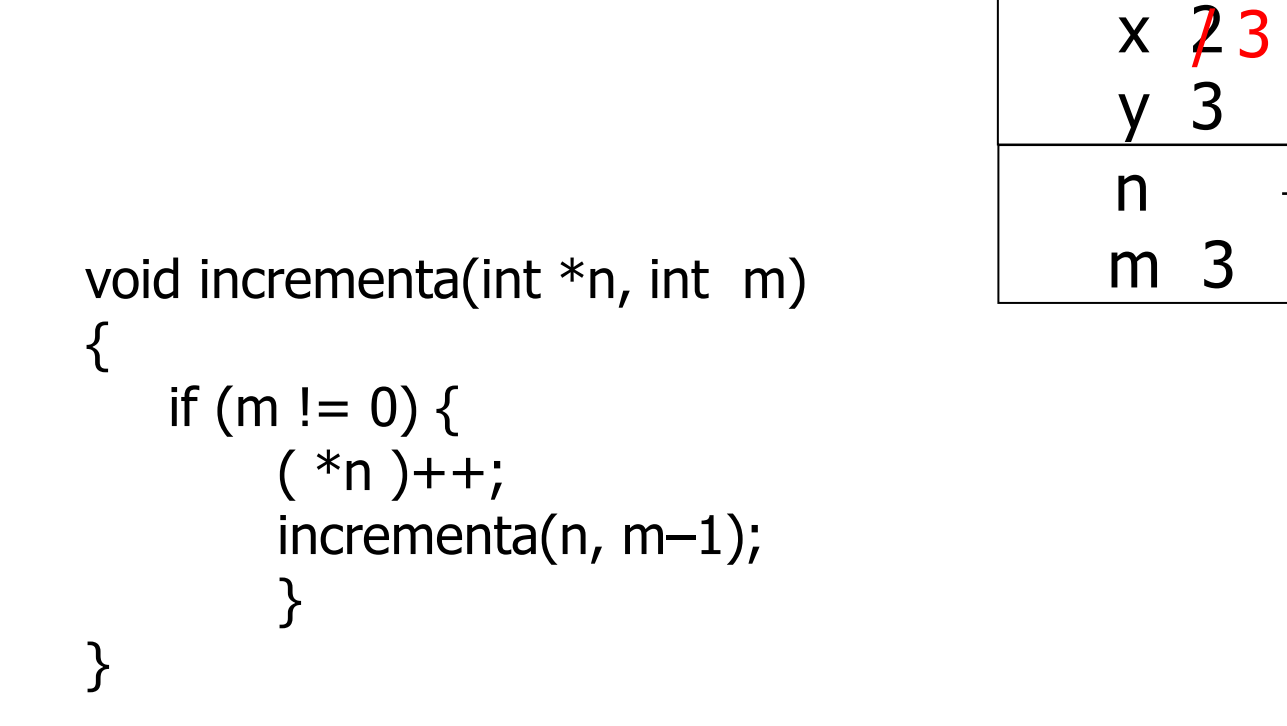

int  $x, y$ ;  $\mathbf{u} \cdot \mathbf{u}$  .  $x = 2;$  $y = 3;$ incrementa $(\&x, y)$ ;

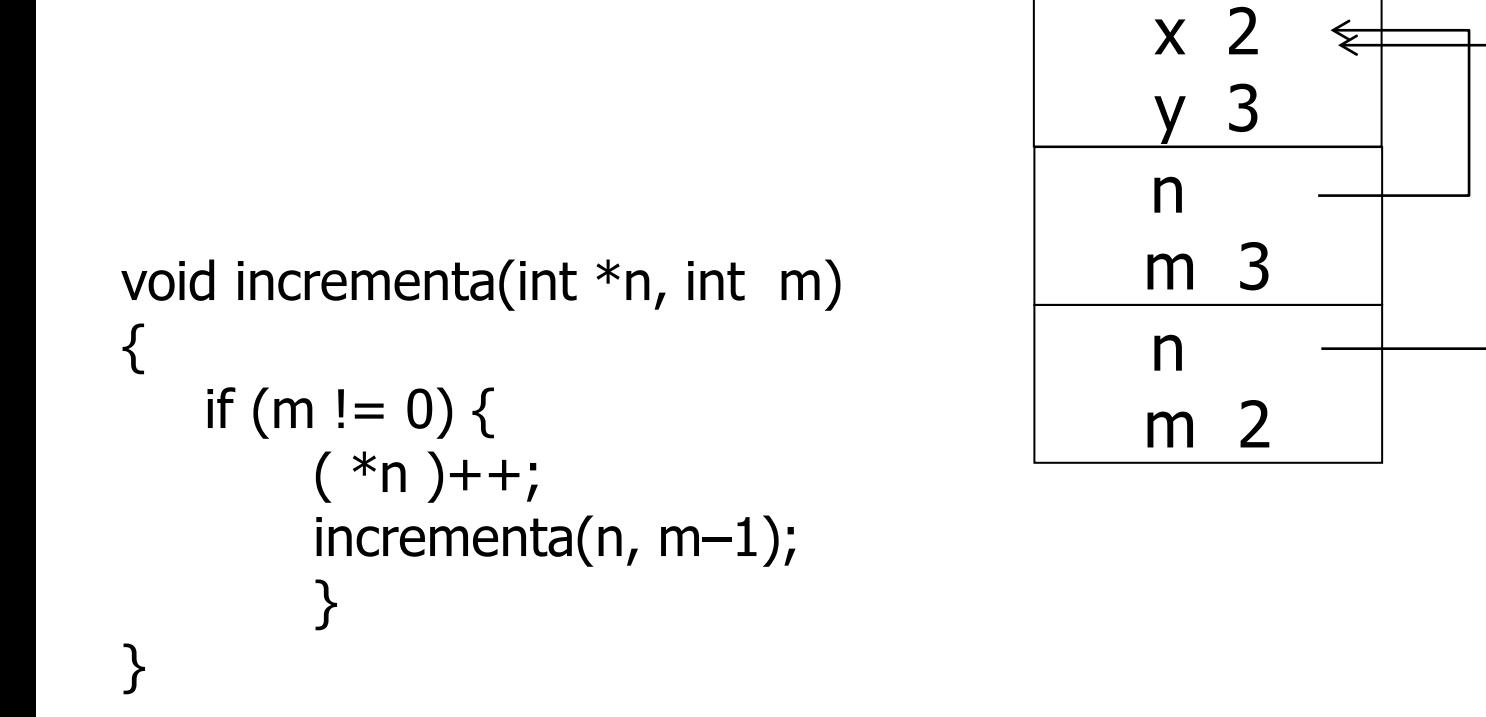

int  $x, y$ ;  $\mathbf{u} \cdot \mathbf{u}$  .  $x = 2;$  $y = 3;$ incrementa $(\&x, y)$ ;

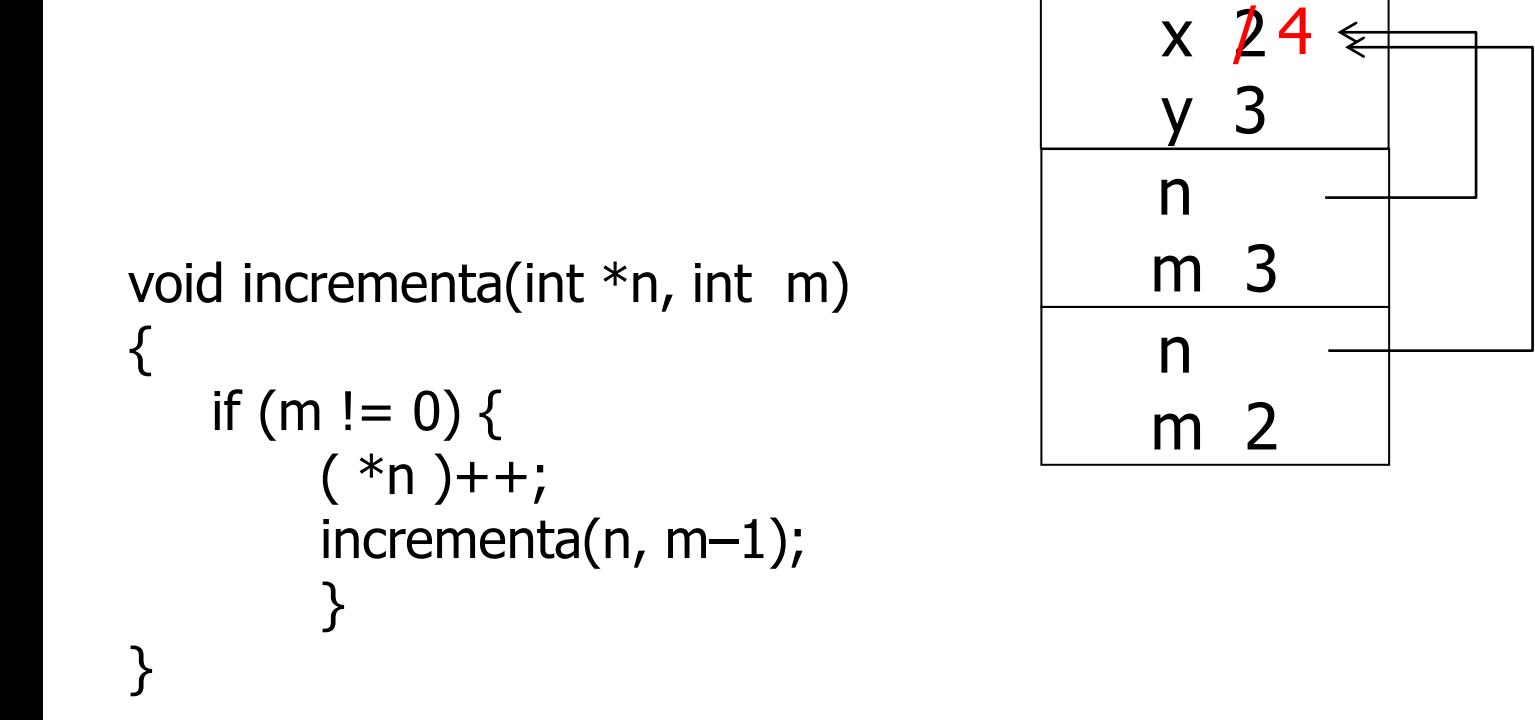

int  $x, y$ ;  $\mathbf{u} \cdot \mathbf{u}$  .  $x = 2;$  $y = 3;$ incrementa $(\&x, y)$ ;

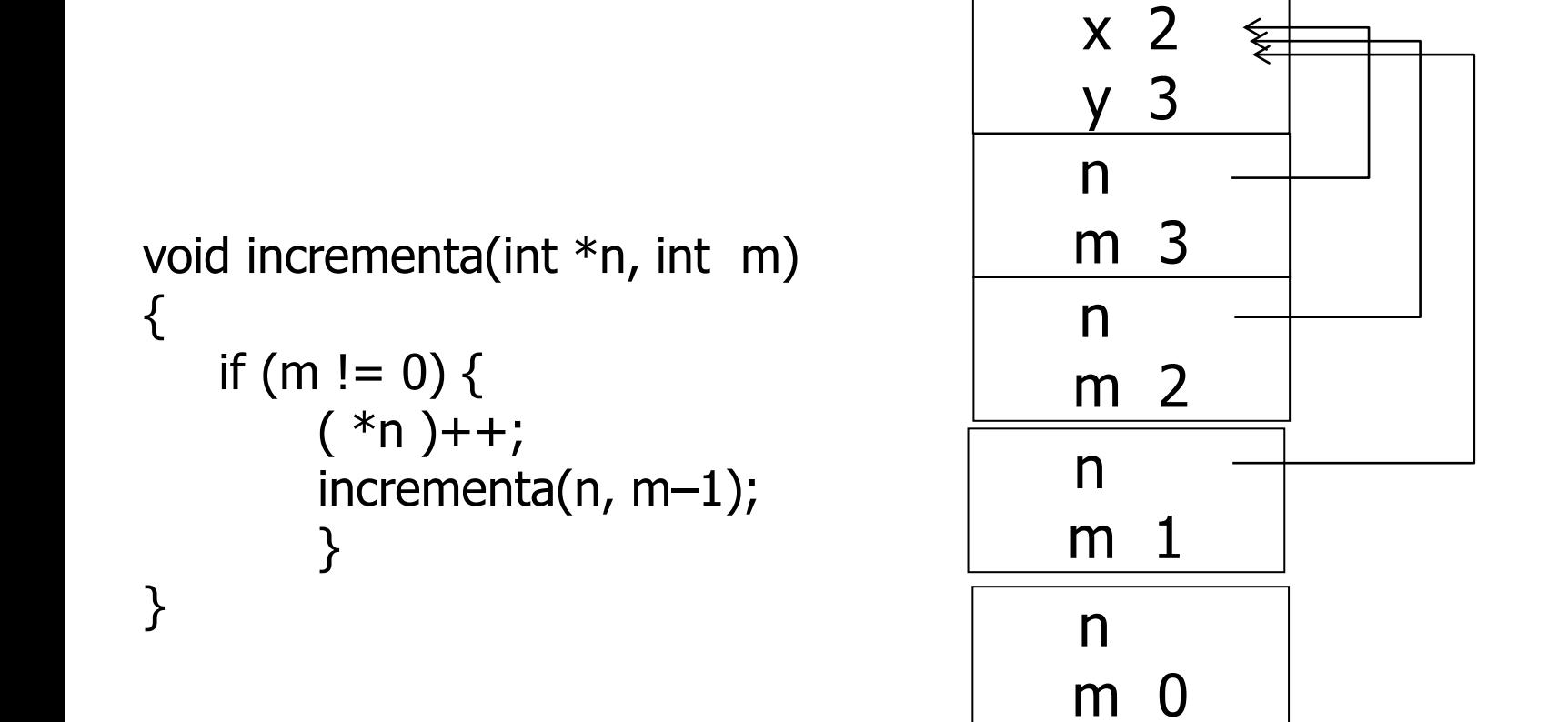

int  $x, y$ ;  $\mathbf{u} \cdot \mathbf{u}$  .  $x = 2;$  $y = 3;$ incrementa $(\&x, y)$ ;

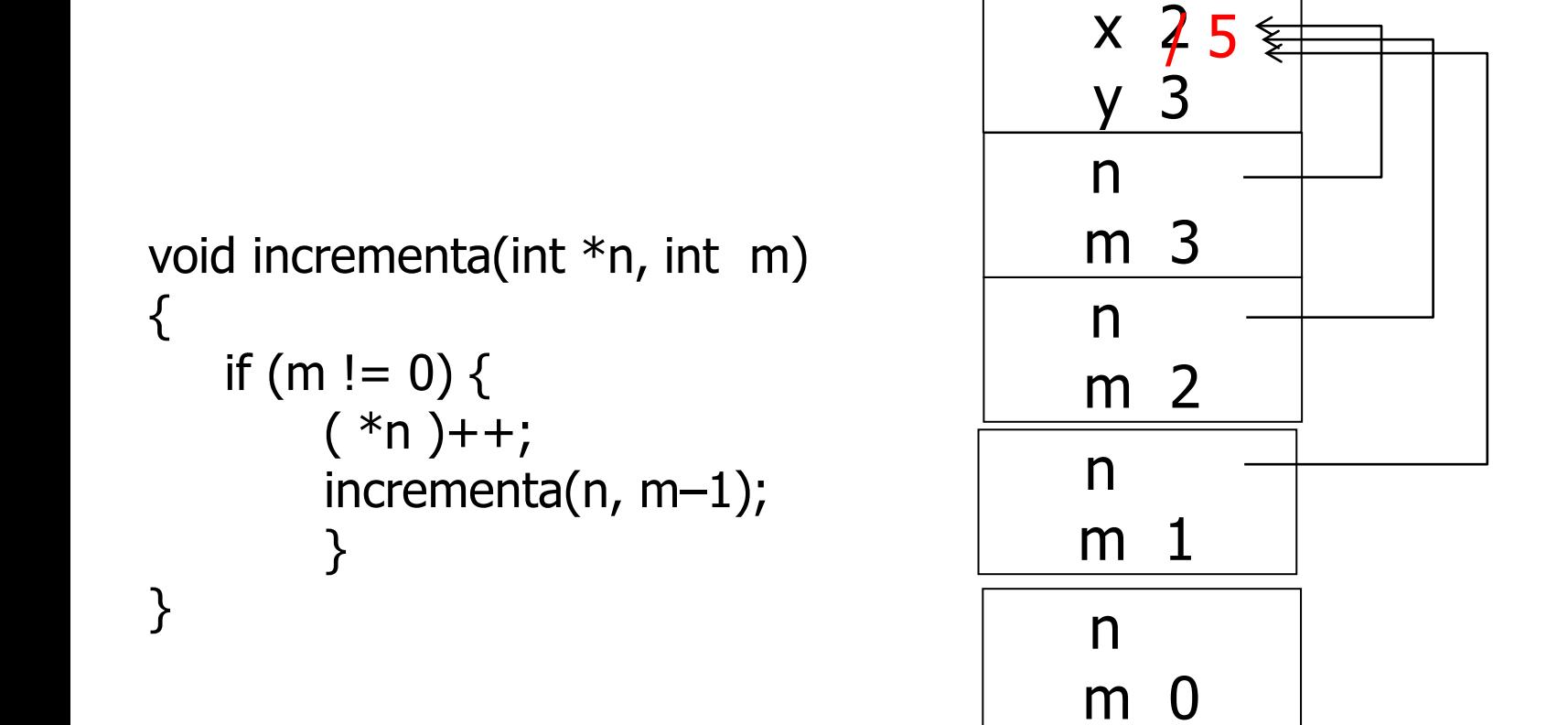

```
int x, y;
\mathbf{u} \cdot \mathbf{u} .
x = 2;y = 3;incrementa(\&x, y);
```
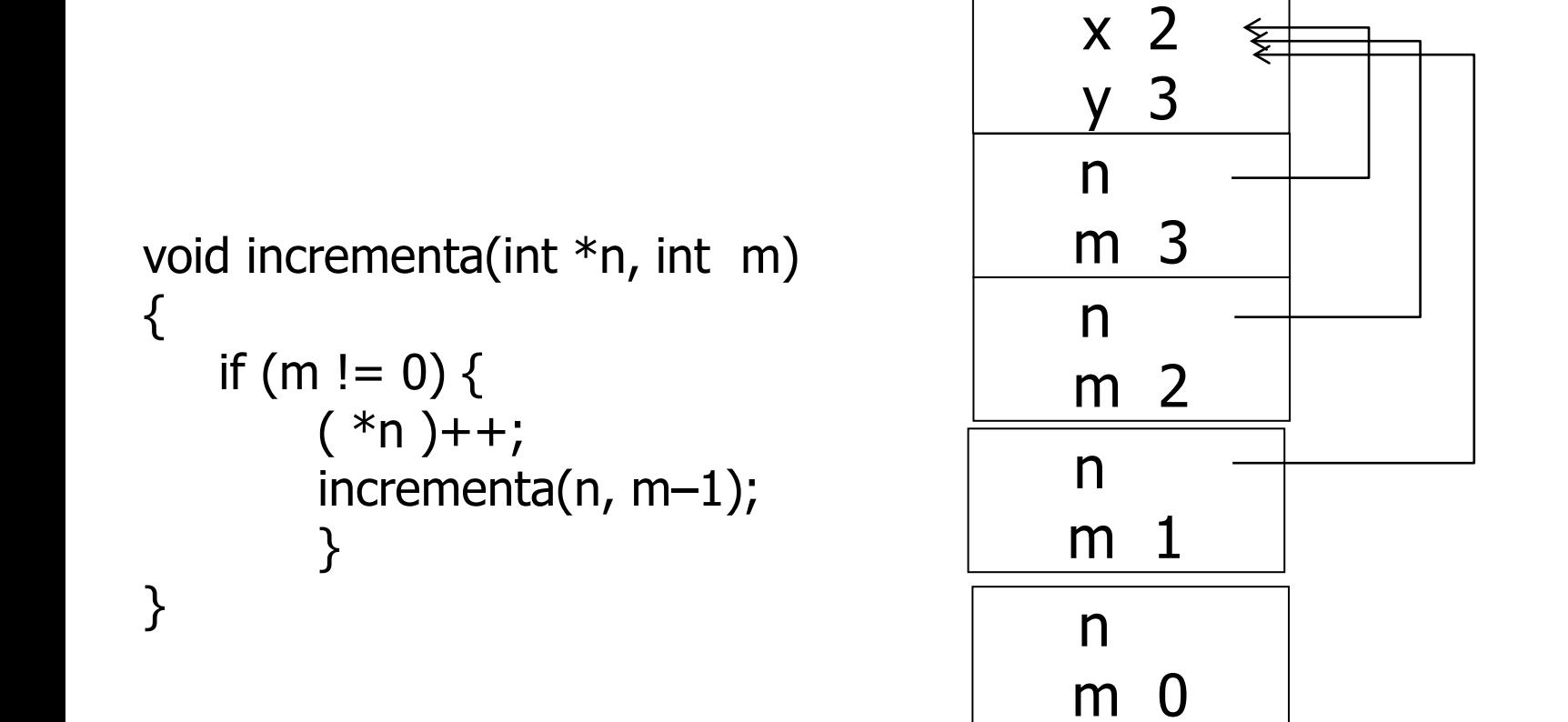

int  $x, y$ ;  $\mathbf{u} \cdot \mathbf{u}$  .  $x = 2;$  $y = 3;$ incrementa $(\&x, y)$ ;

# Terminazione (ancora!)

- Attenzione al rischio di *catene infinite* di chiamate
- Occorre che le chiamate siano soggette a una condizione che prima o poi assicura che la catena termini
- Occorre anche che l'argomento sia "progressivamente ridotto" dal passo induttivo, in modo da tendere prima o poi al caso base

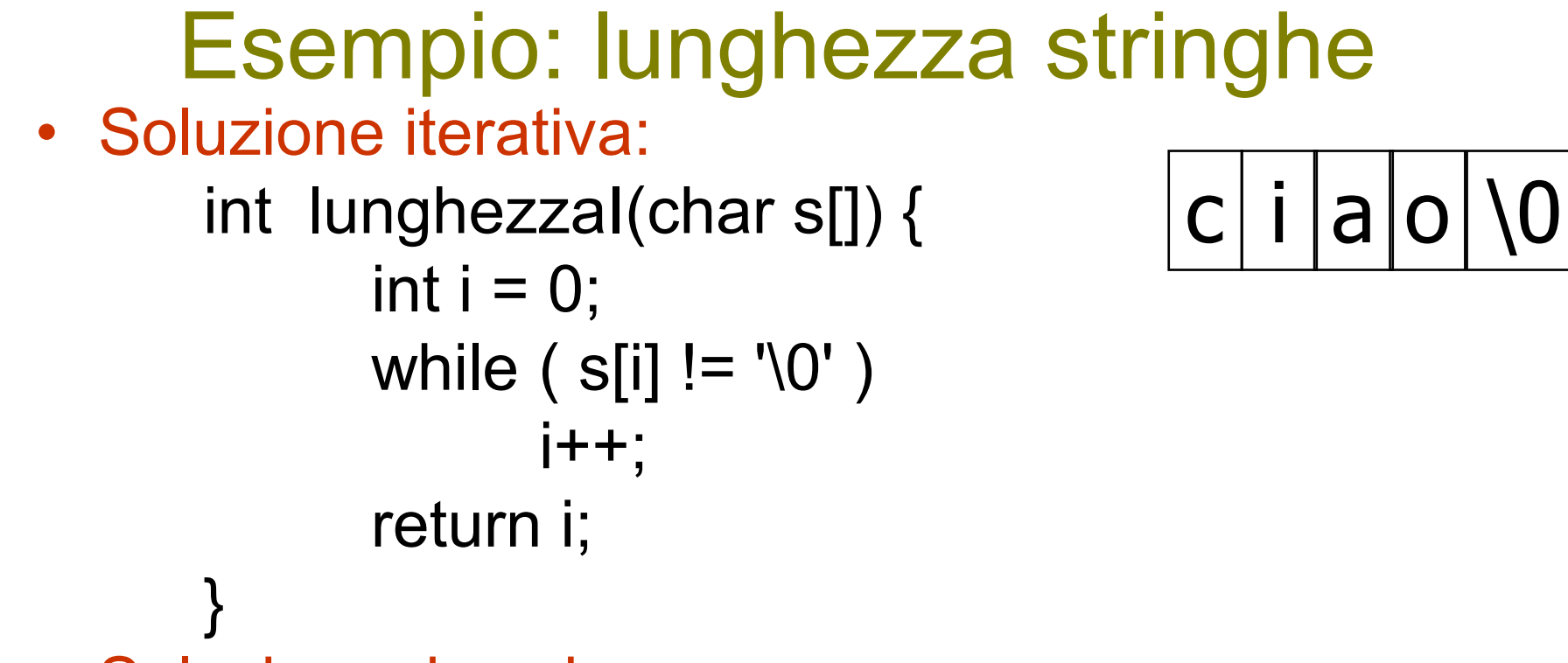

• Soluzione ricorsiva:
```
Esempio: lunghezza stringhe
• Soluzione iterativa:
      int lunghezzaI(char s[]) {
            int i = 0;
            while (s[i] := '0')j++;
            return i;
      }
• Soluzione ricorsiva:
      int lunghezzaR(char s[]) {
            if (s[0] == '0')return 0;
            else 
                  return 1 + lunghezzaR(&s[1]);
      }
                                          c \mid i \mid a \mid o \mid 0
```

```
Esempio: lunghezza stringhe
• Soluzione iterativa:
     int lunghezzaI(char s[]) {
            int i = 0;
            while (s[i] := '0')i++;
            return i;
      }
• Soluzione ricorsiva:
      int lunghezzaR(char s[]) {
            if (s[0] == '0')return 0;
            else 
                  return 1 + lunghezzaR(&s[1]);
      }
                                            i |a|o|\setminus 0
```
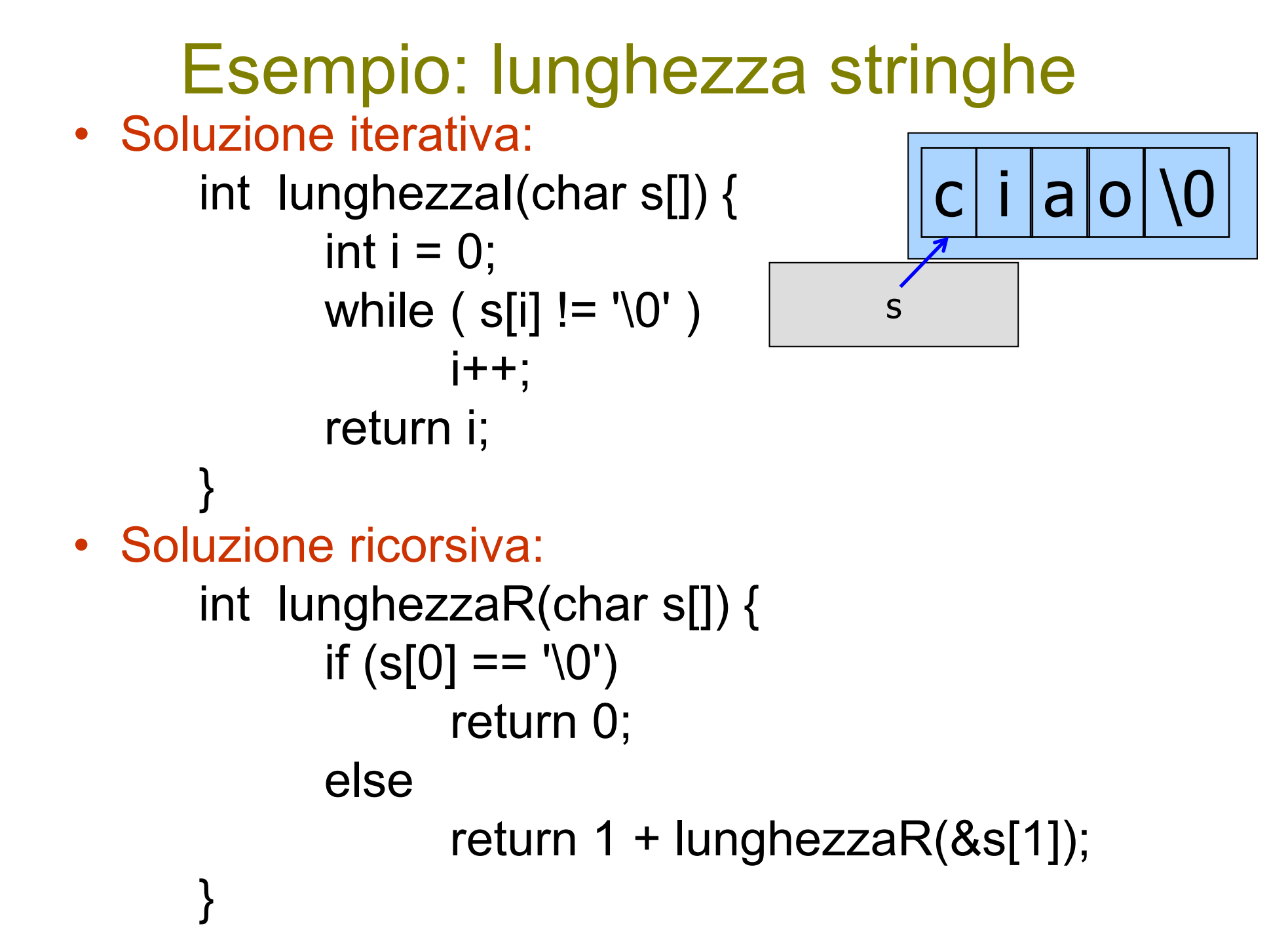

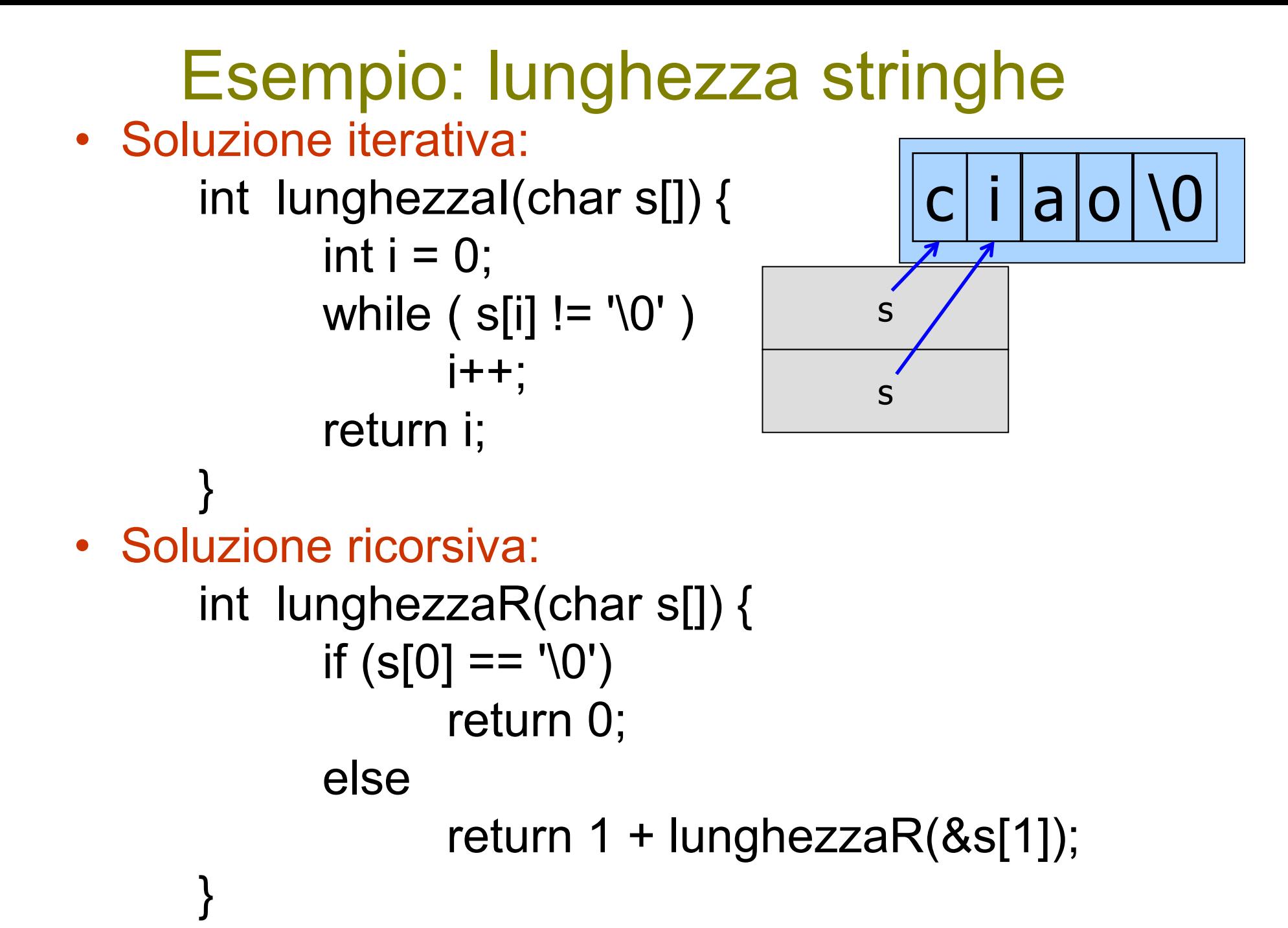

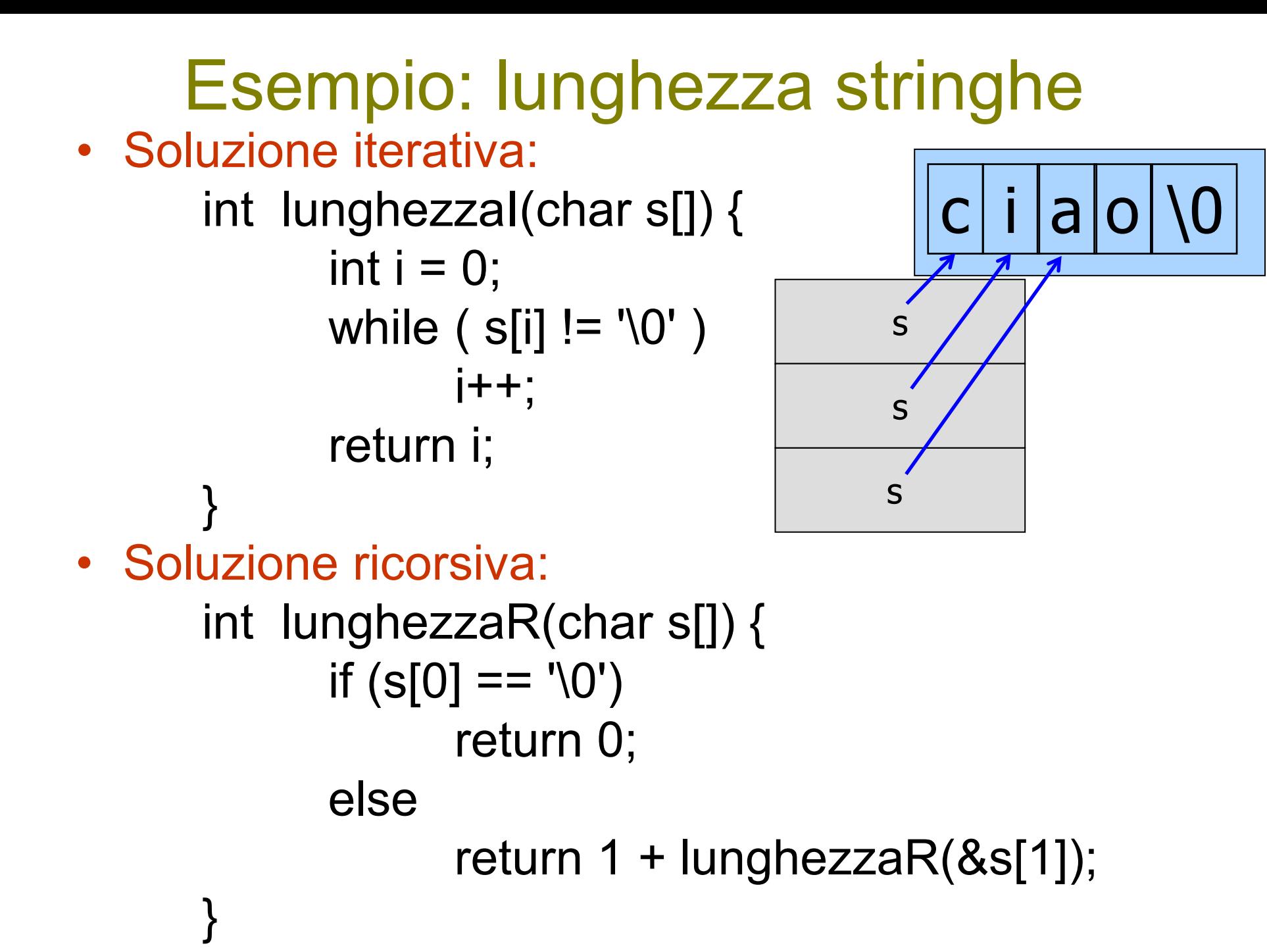

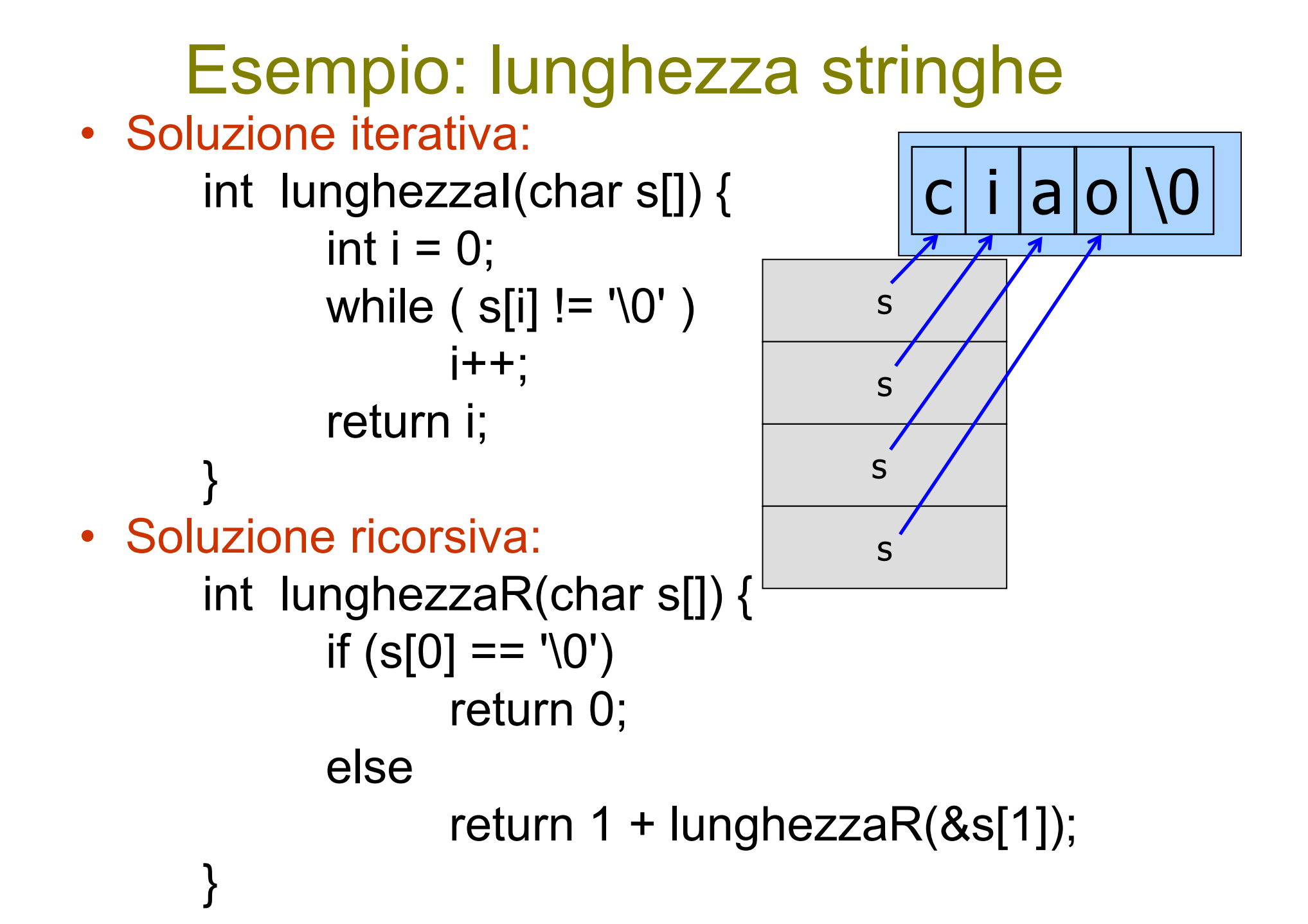

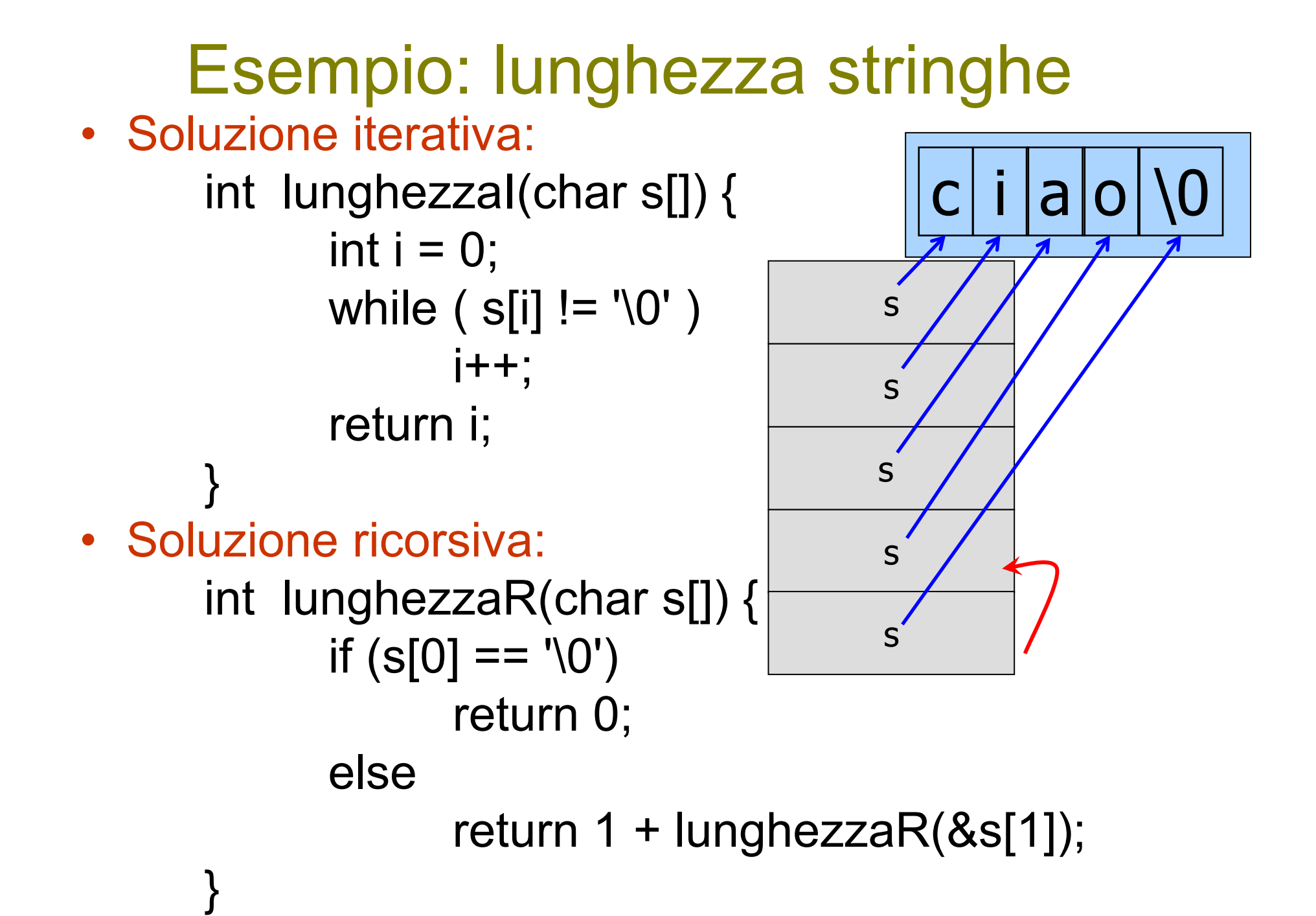

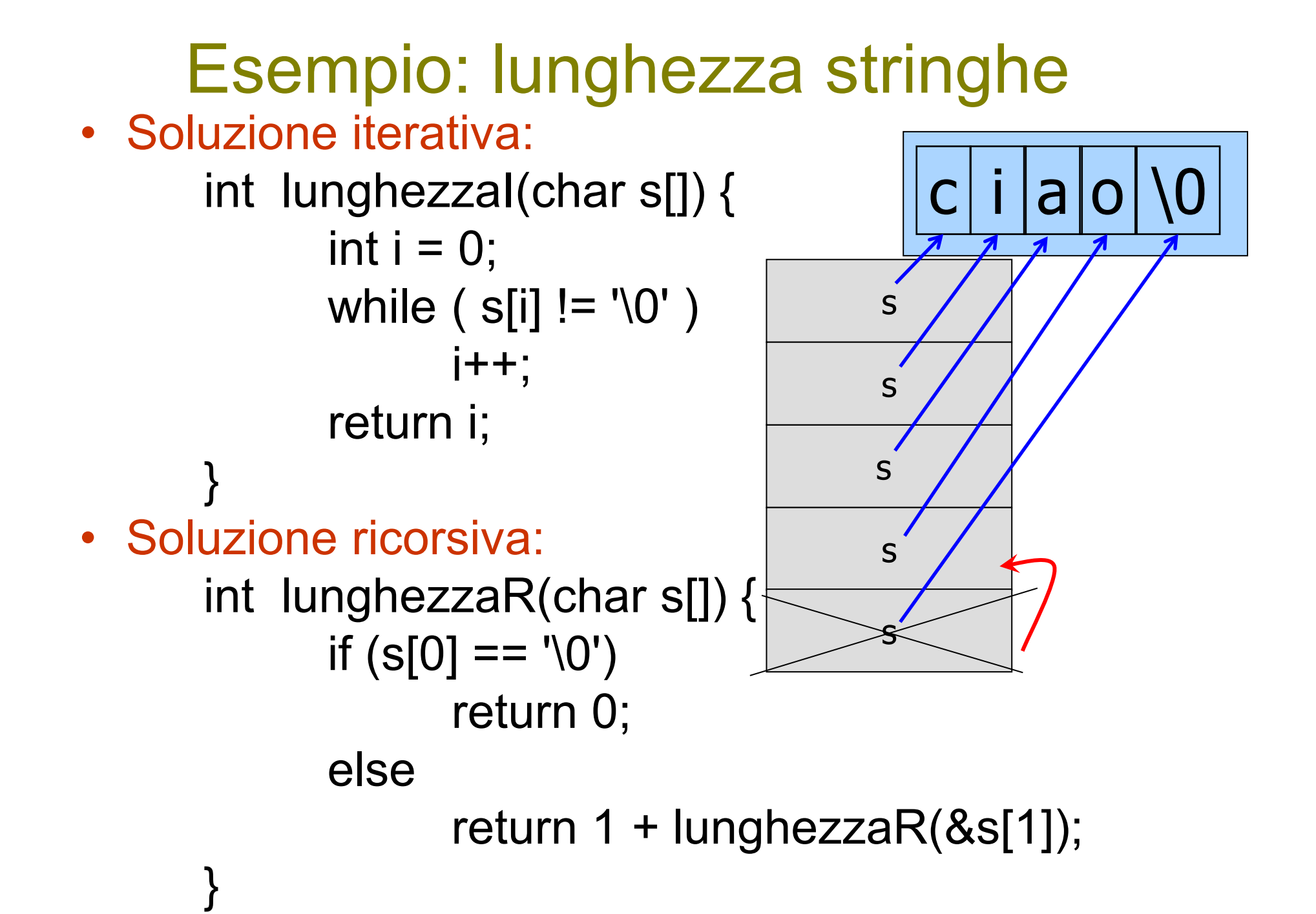

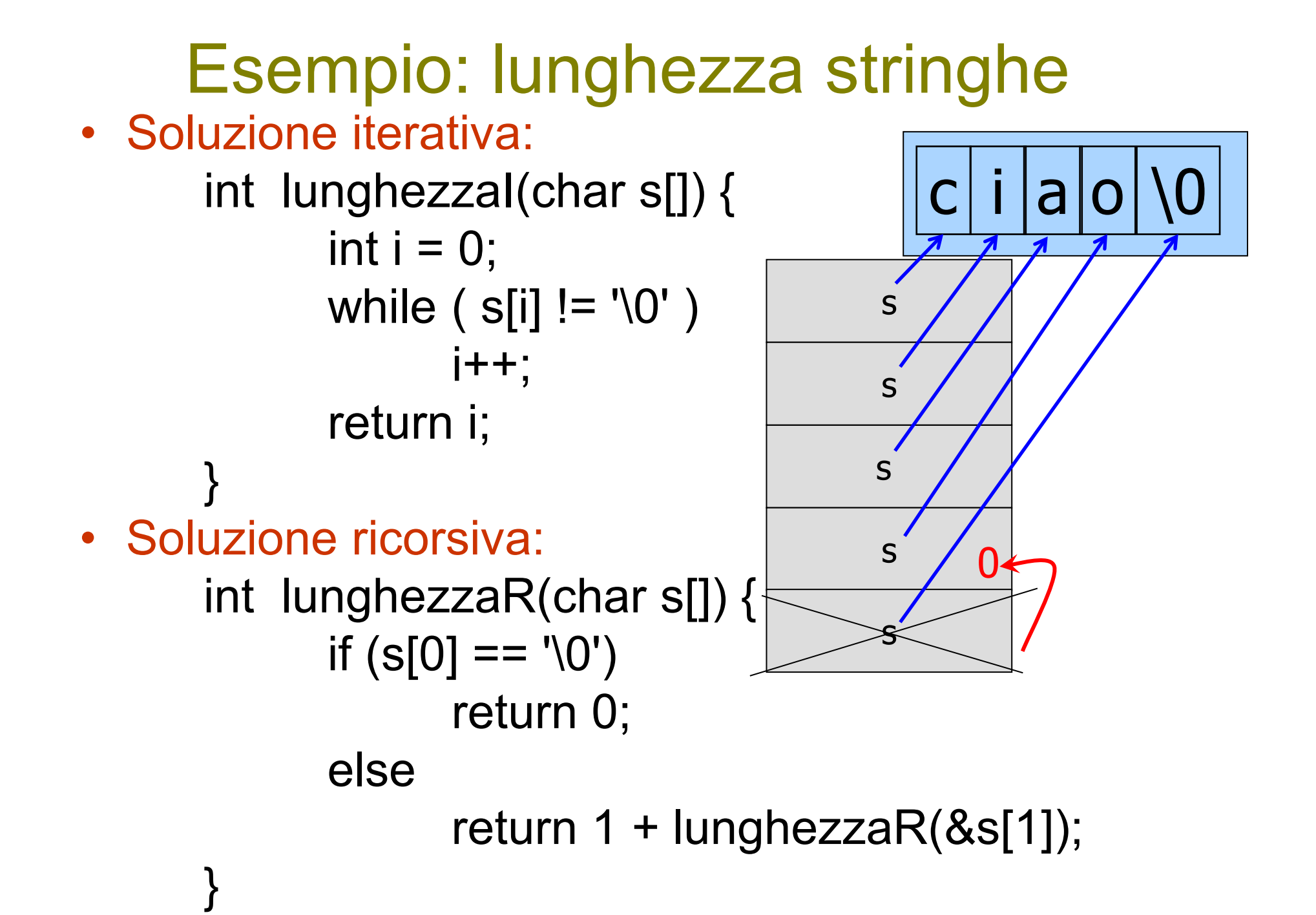

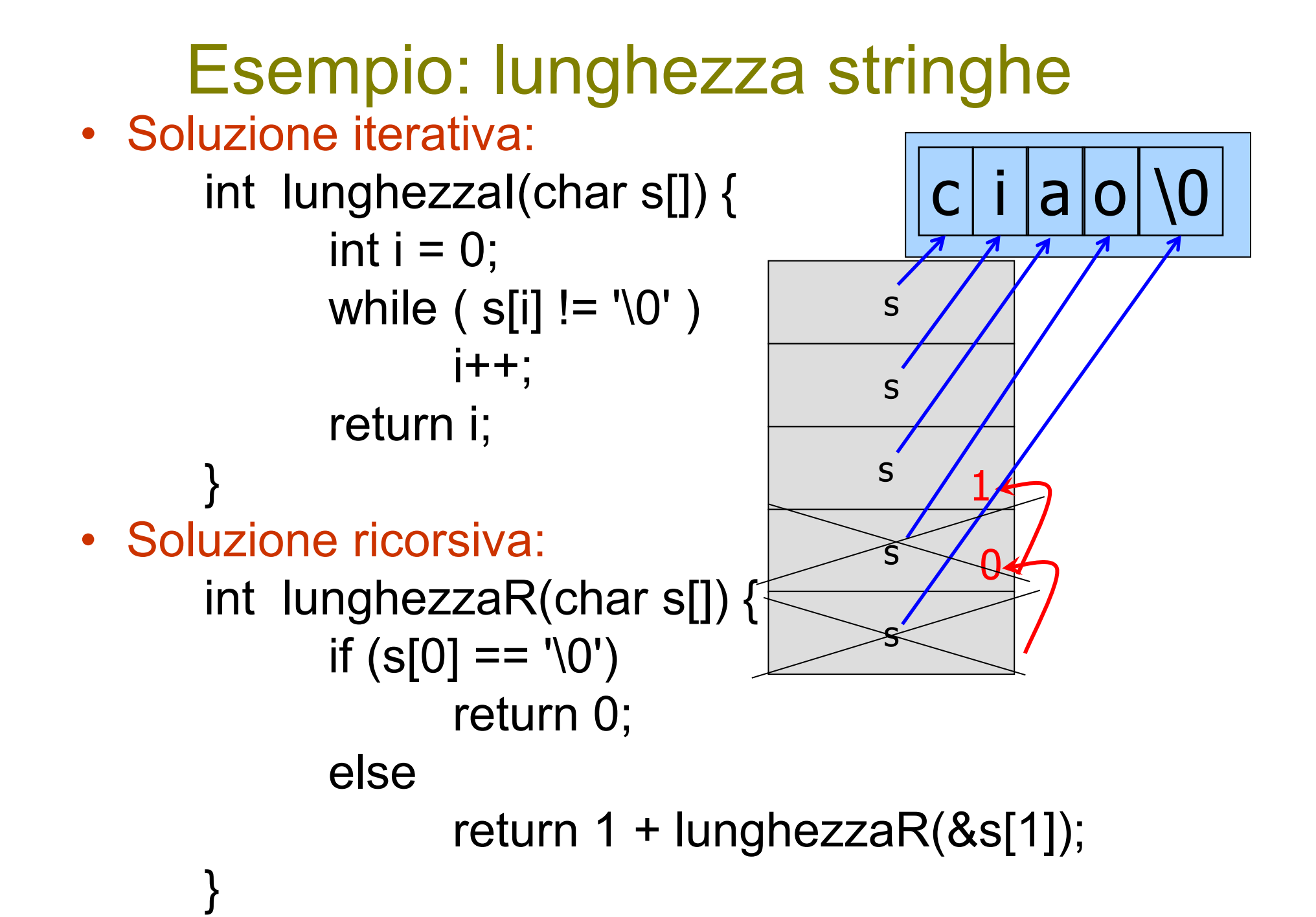

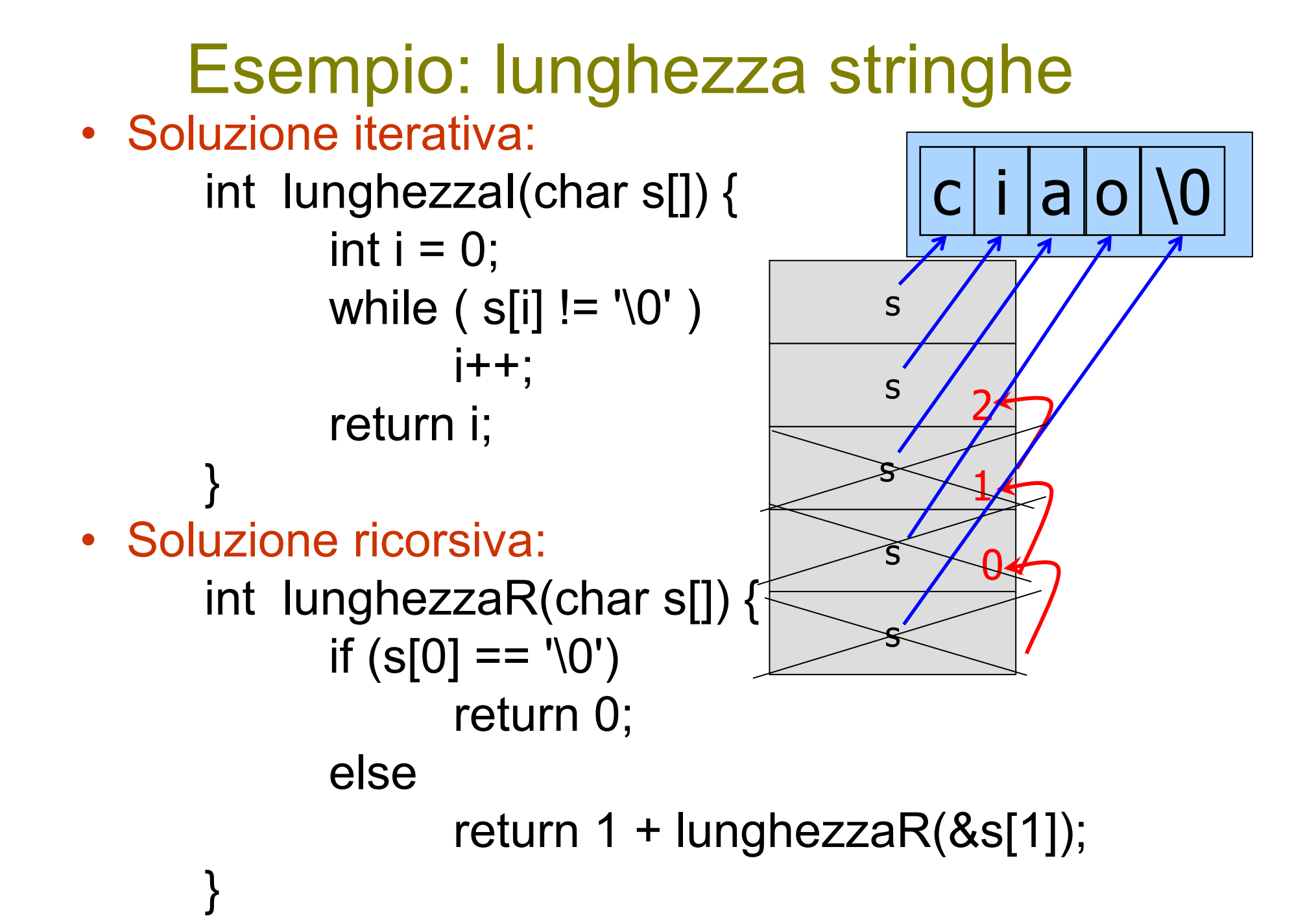

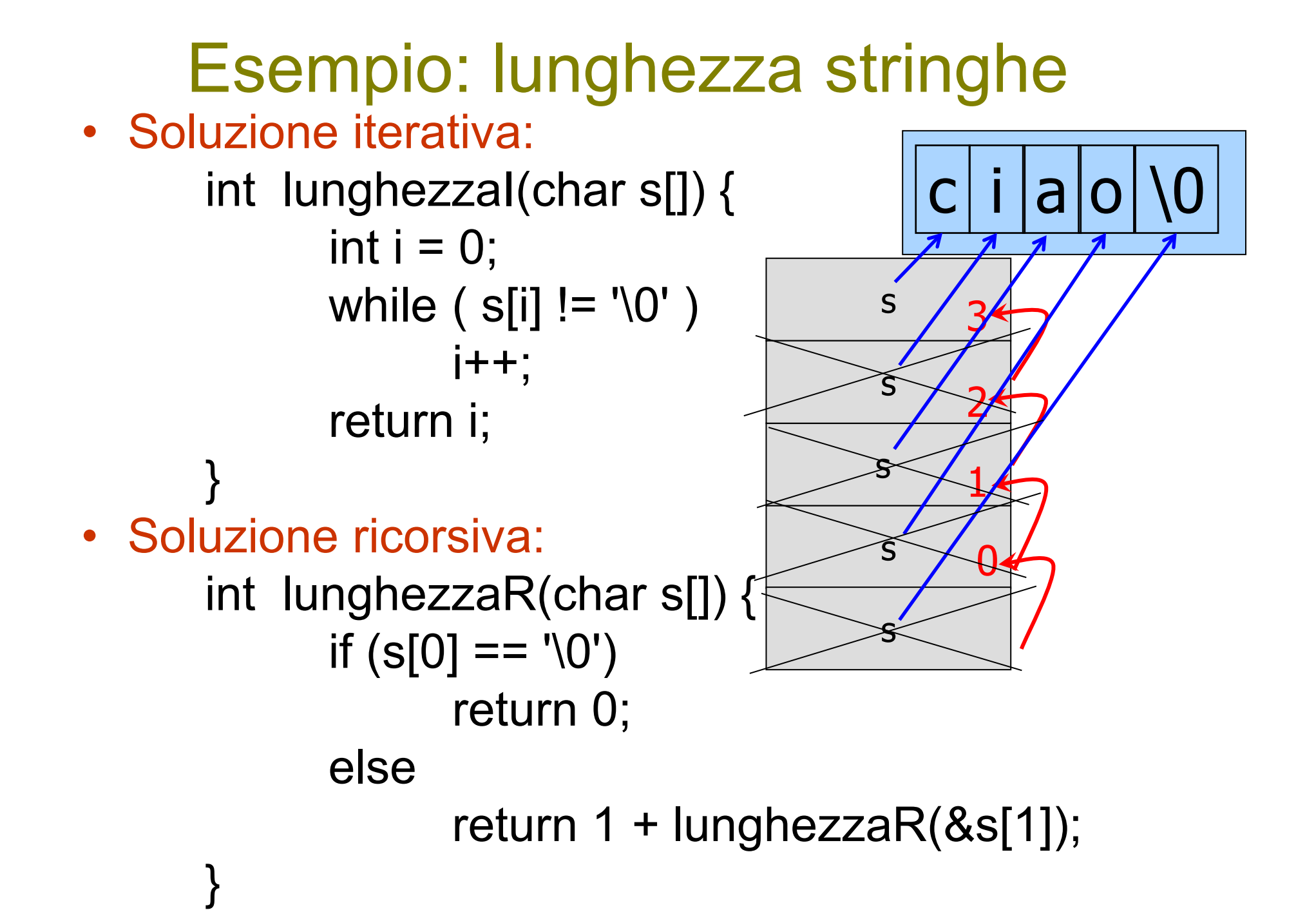

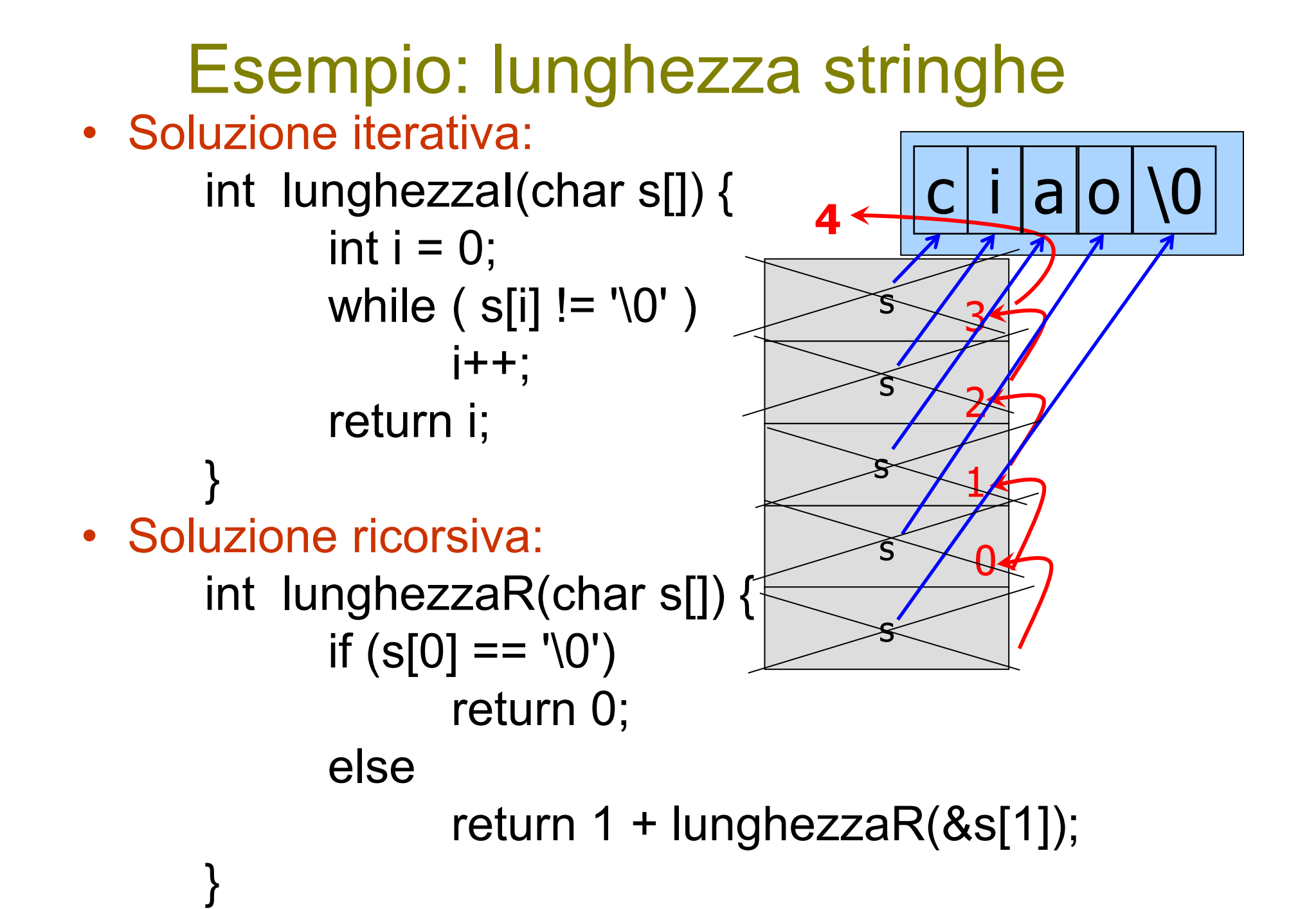

```
Esempio: lunghezza stringhe
• Soluzione iterativa:
     int lunghezzaI(char s[]) {
           int i = 0;
           while (s[i] := '0')j++;
           return i;
      }
• Soluzione ricorsiva:
     int lunghezzaR(char s[]) {
           if (s[0] == '0')return 0;
           else 
                 return 1 + lunghezzaR(++s);
      }
                                   Soluzione analoga
```
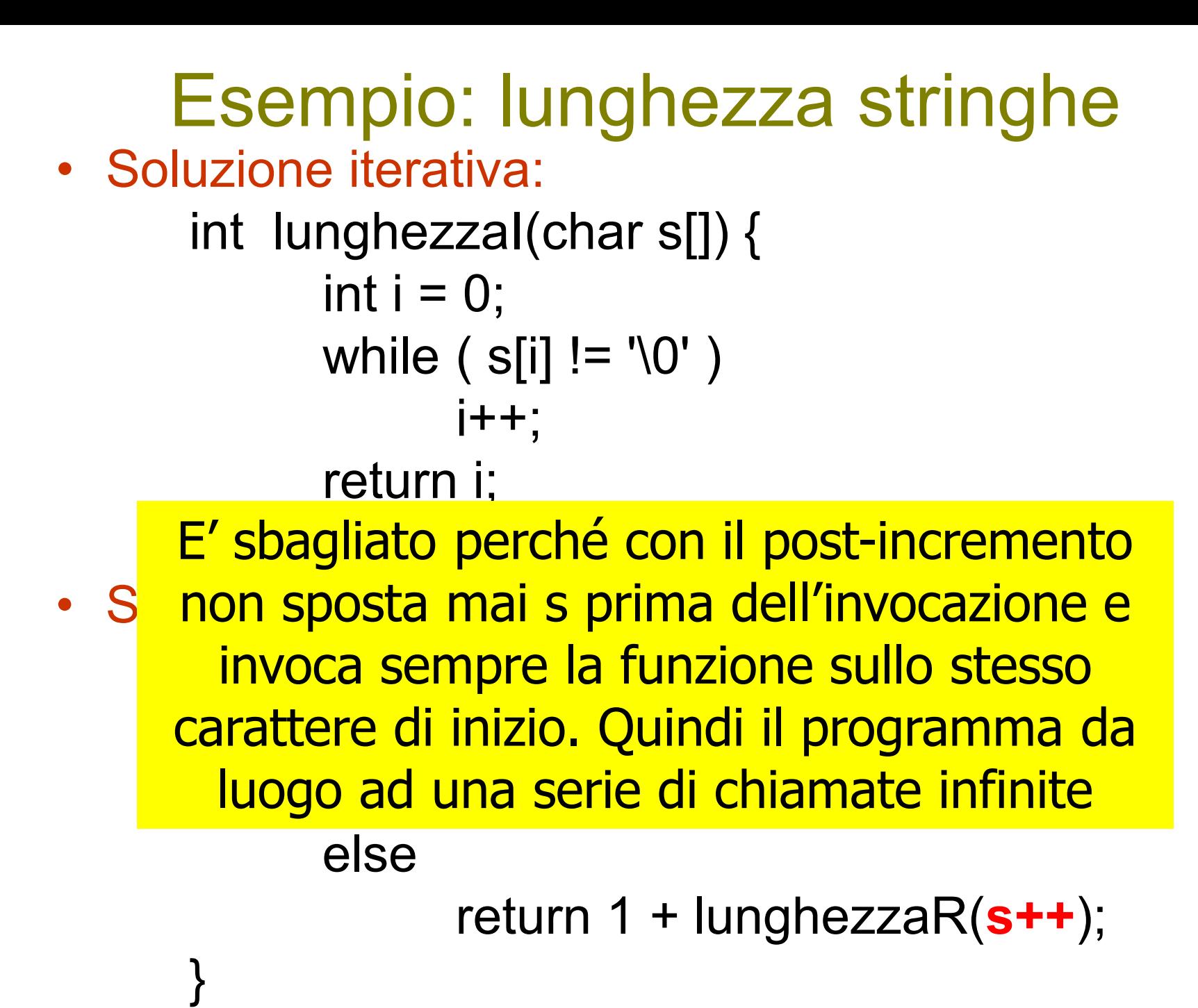

# Esempio: inversione stringa

- Scrivere una funzione che calcoli la stringa inversa di una stringa data
- Il chiamante passa anche il puntatore alla stringa che conterrà l'inversa
- Si restituisce la stringa inversa
- Servirsi di
	- **strcpy(char \*dest, char \*src)**

(copia la stringa src nella stringa dest)

– **strncat(char \*dest, char \*src, int n)**

(incolla n caratteri di src in coda a dest)

# Esempio: inversione stringa

```
char * inversione(char s[], char t[])
{
  // caso base
  if (strlen(s) == 1) return strcpy(t,s);
```

```
// passo induttivo
 return strncat( inversione(&s[1],t), s, 1);
}
```
# Le parole palindrome

- Una parola è un *palindromo* (dal greco: παλιν-, *ancora*, *indietro*, *di nuovo* e -δροµος, *corsa*, *percorso*) se la si può leggere indifferentemente da destra a sinistra e viceversa
- (ovviamente) tutte le parole di un solo carattere sono considerate palindrome
	- $-$  "a" -> sì
	- "db" -> no (anche se è graficamente simmetrica…)
	- "Anna" -> no (l'analisi è case sensitive)
	- "anno" -> no
	- "anilina" -> sì
	- "onorarono" -> sì
	- "saippuakivikauppias" -> sì (*venditore di liscivia*, in finlandese)

# Le Parole Palindrome

Escludendo gli spazi:

- «etna gigante»
- «ai lati d'italia»
- «o mordo tua nuora o aro un autodoromo»
- «i topi non avevano nipoti»

## Esercizio

- Si scriva un programma che memorizza in un array di caratteri una parola letta da stdin e verifica se la parola è o non è palindroma
- **int palindromo( char parola[], ... )**
	- Restituisce 1 o 0
	- Si chiede, in particolare, di farne una versione iterativa e una versione ricorsiva
- **Versione iterativa**: confronto tra tutte le coppie di lettere simmetriche rispetto al "centro"
	- (attenzione, la parola può avere un numero pari o dispari di caratteri)
- **Versione ricorsiva**: un palindromo è tale se...

### Palindromi in versione iterativa

```
int palindromoI( char par[] )
{
 int da = 0; // assegna gli indici del primo e ultimo
 int a = strlen(par) - 1; // carattere della parola
 while( da < a ) { \frac{1}{3} // scandisce la parola facendo muovere
  if ( par[da] != par[a] ) // gli indici verso il centro di par
    return 0; \frac{1}{2} // e dice FALSE alla prima differenza
    ++da; --a; 
 }
 return 1; \frac{1}{1} // se arriva alla fine senza differenze, TRUE
}<br>}
```
## Palindromi in versione ricorsiva

Un palindromo è tale se:

- la parola è di lunghezza 0 o 1; **Caso base oppure**
- il primo e l'ultimo carattere della parola sono uguali **e inoltre** la sotto-parola che si ottiene ignorando i caratteri estremi è a sua volta un palindromo

**Passo induttivo**

Il passo induttivo riduce la dimensione del problema!

## Palindromi in versione ricorsiva

int palindromoR( char par[], int da, int a )  $\{$ if (  $da \ge a$  ) // applica la definizione return 1; else return  $($  par $[da] == par[a]$  && palindromoR( par, da+1, a-1 ) ); }

## Attenzione

- Come si fa la prima chiamata?
- Si suppone che il chiamante conosca (o calcoli) la lunghezza della stringa.
	- Esempio: palindromoR( "oro", 0, 2 )
	- oppure: palindromoR( str, 0, strlen(str)-1 )
- oppure ancora…

...introduciamo un'altra funzione che fa0 da **wrapper** per avviare la prima invocazione

int palindromo(char s[]) { return palindromoR(s, 0, strlen(s)-1); }

## Palindromi ricorsivi: variante

```
int palindromoR( char par[], int da, int a )
{
 if (da >= a) // applica la definizione
   return 1;
  else
   return ( palindromoR( par, da+1, a-1 ) &&
            par[da] == par[a];
}
                Qual è la differenza?
```
## Ancora stringhe palindrome

- Stringa palindroma se:
	- è la stringa vuota, oppure
	- ha un solo carattere, oppure
	- è una stringa palindroma racchiusa tra due caratteri, primo e ultimo, uguali

#### **int Palindrome(char PC[], char UC[]);**

```
#define LunghMaxStringa 100
```

```
int Palindrome(char PC[], char UC[]);
int main() \{char str[LunghMaxStringa];
    int LunghStr;
   scanf("%s", str); /* NB assumiamo non ci siano spazi */
    LunghStr = str = str);
    if ( LunghStr == 0 )
        printf("La stringa è palindroma");
    else {
       printf("La stringa");
        if ( ! Palindrome( &str[0], &str[LunghStr–1] ) )
           printf(" NON");
        printf(" è palindroma\n");
    }
    return 0;
}
```
int Palindrome(char \*PC, char \*UC) { if ( $PC$  > = UC) /\* stringa vuota o di 1 carattere  $*/$  return 1; if (**\***PC != **\***UC) /\* primo e ultimo car. diversi \*/ return 0; else return Palindrome( PC+1, UC–1 ); /\* chiamata ricorsiva escludendo primo e ultimo carattere \*/ }<br>}

## Osservazioni sul programma

- Legge una stringa (termina con '\0')
- Ne calcola la lunghezza con strlen()
- Se stringa vuota o di un carattere  $\Rightarrow$  palindroma
- Se caratteri agli estremi diversi ⇒ NON lo è
- Altrimenti applica la funzione Palindrome alla stringa privata degli estremi
	- elegante uso di due puntatori (⇒ indirizzi del primo e dell'ultimo carattere della parte non ancora esaminata dell'array)
	- spostati avanti e indietro a ogni chiamata ricorsiva

# Altri tipi di palindromi (1)

• Palindromi **a parola**:

"Fall leaves after leaves fall"

• Palindromi **a frase** (ignorando spazi e punteggiatura):

"I topi non avevano nipoti"

 "Avida di vita, desiai ogni amore vero, ma ingoiai sedativi, da diva" "Sun at noon, tan us!"

#### – Molti esempi notevoli:

- G. Perec, "9691" (> 5000 caratteri)
	- "Trace l'inégal palindrome. Neige [...] ne mord ni la plage ni l'écart."
- G. Varaldo, "11 Luglio 1982" (> 4000 caratteri)
	- Ai lati, a esordir, dama [...] a Madrid, rosea Italia!
- Batman, "Una storia italiana" (> 1000 caratteri)
	- O idolo, se vero, mal onori parole [...] rapirono l'amore, v'è sol odio.

# Altri tipi di palindromi (2)

- Palindromi **a riga**
	- J. A. Lindon, "Doppelganger" "Entering the lonely house with my wife, I saw him for the first time peering furtively from behind a bush […] Peering furtively from behind a bush, I saw him, for the first time entering the lonely house with my wife."
- Esercizio: implementare funzioni di verifica palindromi a riga, a frase, a parola

# Digressione: palindromi ovunque

- I palindromi esistono anche in matematica (numeri palindromi)
- …in pittura…
- …in musica…
	- J. S. Bach ha scritto un "canone cancrizzante" a due voci
		- Scambiando la prima e la seconda voce, e leggendo la partitura da sinistra a destra, si ottiene ancora lo stesso brano

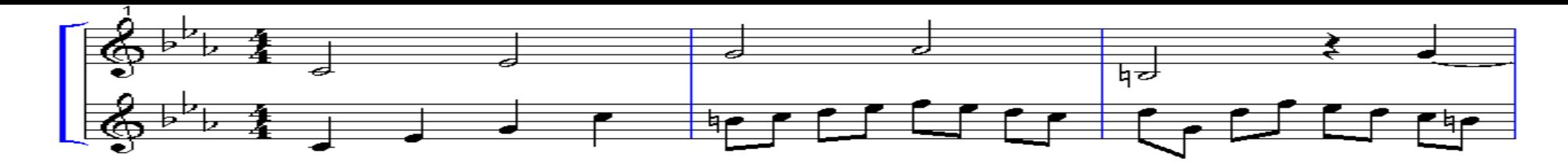

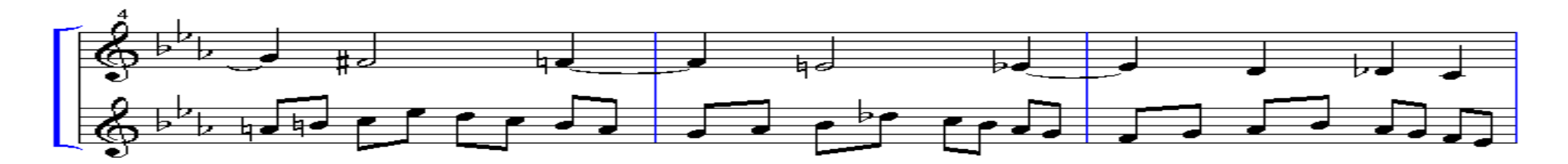

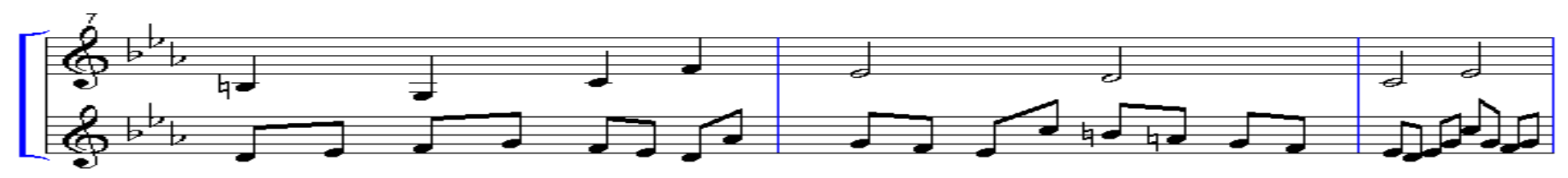

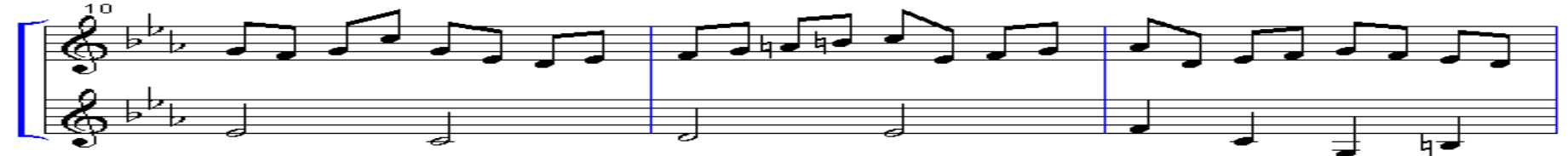

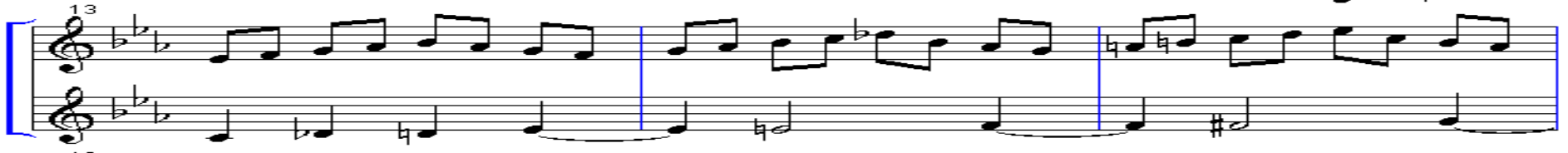

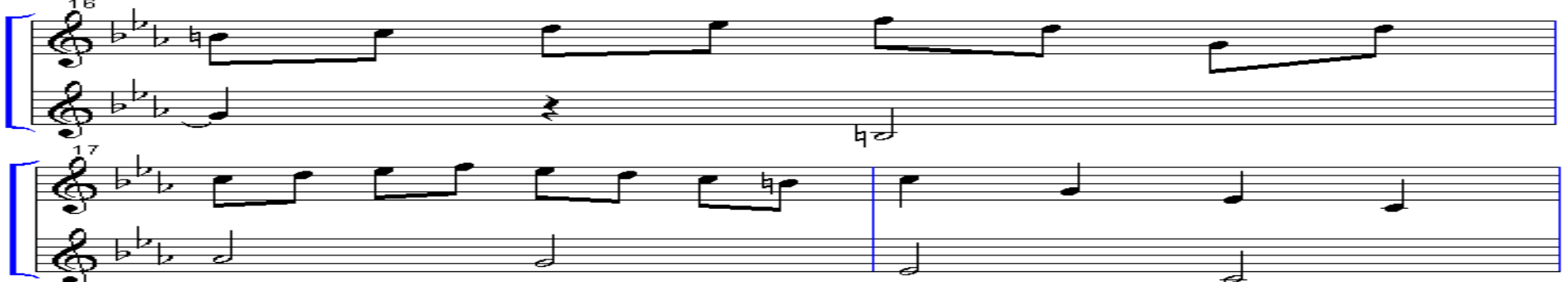

# Ricerca Binaria

- Scrivere un programma C che implementi l'algoritmo di ricerca dicotomica in un vettore ordinato in senso crescente, con procedimento ricorsivo.
- Dato un valore *"f"* da trovare e un vettore *"array"* con due indici *"i,l"*, che puntano rispettivamente al primo e ultimo elemento; L'algoritmo di ricerca dicotomica prevede che se l'elemento f non è al centro del vettore cioè in posizione "*m = (i+l)/2"* allora deve essere ricercato necessariamente soltanto in uno dei due sottovettori a destra o a sinistra dell'elemento centrale.
- Se *i > l*, allora l'elemento cercato *f* non è presente nel vettore **(caso base)**
- Se *(f == array [ (i+l) / 2 ])*, allora *f* è presente nel vettore. **(caso base)**
- Altrimenti **(passo induttivo)**
	- Se *(f > array[ (i+l) / 2 ])* allora la ricerca deve continuare nel sottovettore individuato dagli elementi con indici nell'intervallo *[m +1, l]*
	- Se *(f < array[ (i+l) / 2 ])* allora la ricerca deve continuare nel sottovettore individuato dagli elementi con indici nell'intervallo *[i, m - 1]*

```
#include<stdio.h>
#define N 10
int ricercaBinaria(int *, int, int, int, int*);
int main()
{
    int vet[N] = {1, 5, 7, 8, 10, 12, 45, 56, 67, 78};
    int n, len, pos = -1, found;
    len = N - 1;printf("inserire elemento da cercare: ");
    scanf("%d", &n);
    found = ricercaBinaria(vet, 0, len, n, &pos);
```
}

printf(**"\nil vettore contiene %d: %d (pos %d)"**, n, found, pos);
```
int ricercaBinaria(int vet[], int a, int b, int x, int *pos)
{
    int m;
    if(x == vet[a])
      *pos = a;
        return 1;
    }
    if(x == vet[b])\{ *pos = b;return 1;
    }
   m = (b + a) / 2;if(x == vet[m])
    \{ *pos = m;
        return 1;
    }
    if(a > b)return 0;
    \mathbf{if}(x > \text{vet}[m])return ricercaBinaria(vet, m + 1, b, x, pos);
   else
       return ricercaBinaria(vet, a, m - 1, x, pos);
    }
                                             Salvo anche la posizione 
                                               con un passaggio per 
                                                   riferimento pos
```

```
int ricercaBinaria(int vet[], int a, int b, int x, int *pos)
```

```
{
    int m;
    if(x == vet[a])\{ *pos = a;
        return 1;
    }
    if(x == vet[b])\{ *pos = b;return 1;
    }
   m = (b + a) / 2;if(x == vet[m])
    \{ *pos = m;
       return 1;
    }
    if(a > b)return 0;
    \mathbf{if}(x > \text{vet}[m])return ricercaBinaria(vet, m + 1, b, x, pos);
    else
       return ricercaBinaria(vet, a, m - 1, x, pos);
```
}

Per finalità di debug posso aggiungere il seguente comando prima di ogni return printf("\na =  $6d$ , b =  $6d$ , \*pos =  $6d''$ , a, b, \*pos);

## Lo stesso meccanismo..

La ricerca binaria si può usare ad esempio, per:

- eseguire la ricerca di una scheda (struttura) in uno schedario (array di strutture)
- Calcolare (in maniera approssimata) uno zero di una funzione continua in un intervallo. Si usi il teorema di Bolzano per capire se la funzione avrà almeno uno zero.
- $\bullet$  Etc...

# **Mergesort**

• Scrivere una funzione f che riceve in input un array di interi e un intero che ne rappresenta la dimensione e che ordina l'array

7 1 8 9 3 5 2

7 1 8 9 3 5 2

7 1 8 9 3 5 2

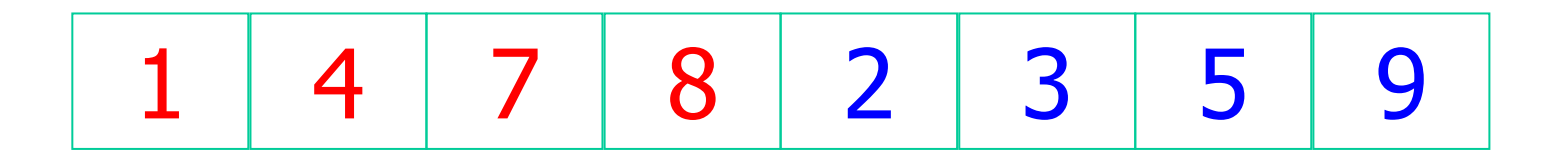

$$
\begin{array}{|c|c|c|c|c|}\hline \textbf{1} & \textbf{4} & \textbf{7} & \textbf{8} \\ \hline \end{array}
$$

$$
\begin{array}{|c|c|c|c|c|}\n\hline\n2 & 3 & 5 & 9 \\
\hline\n\end{array}
$$

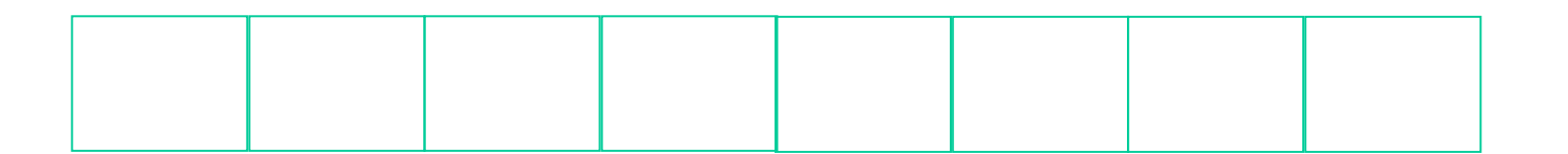

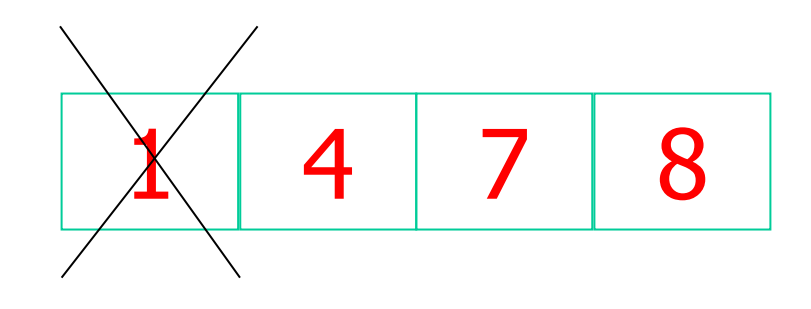

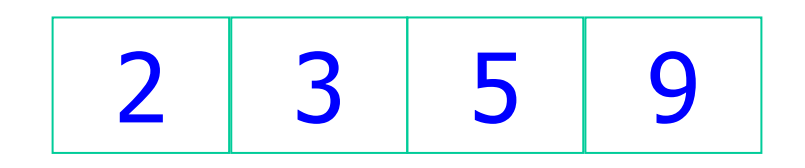

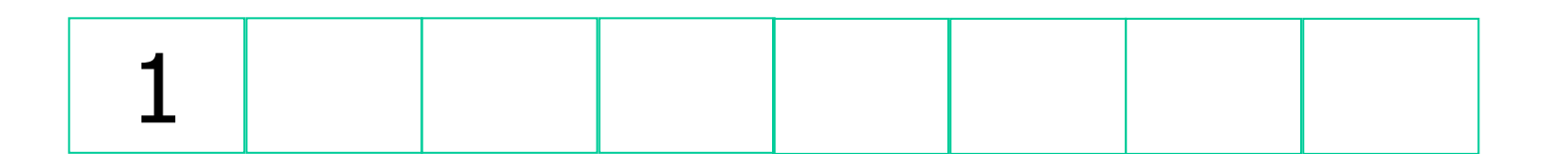

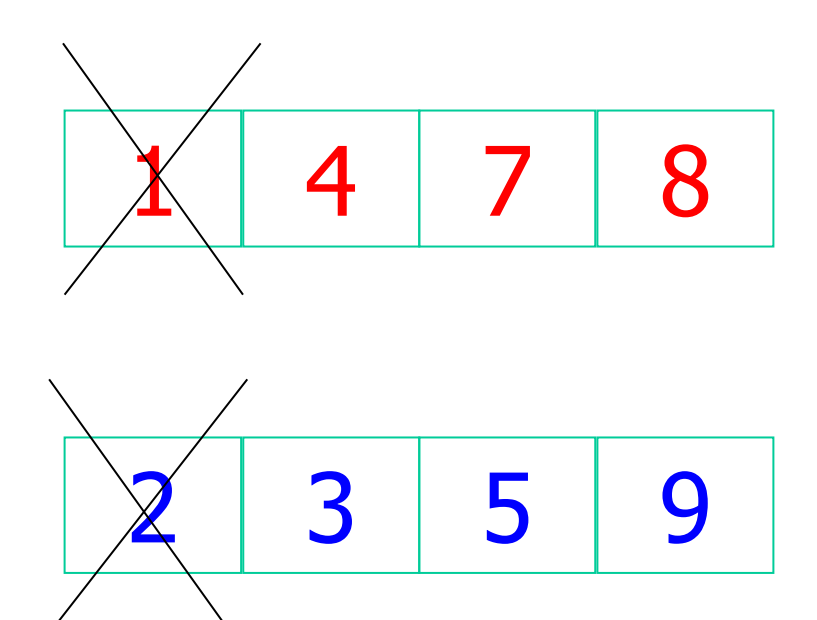

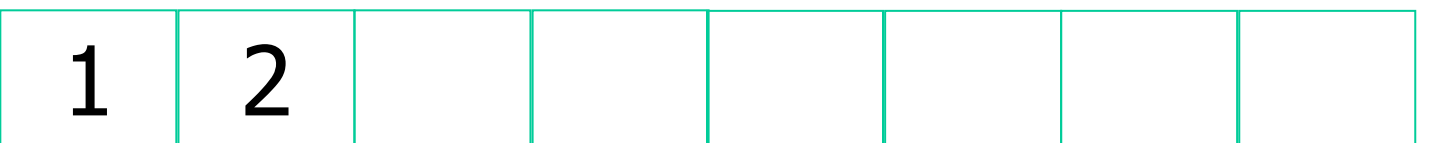

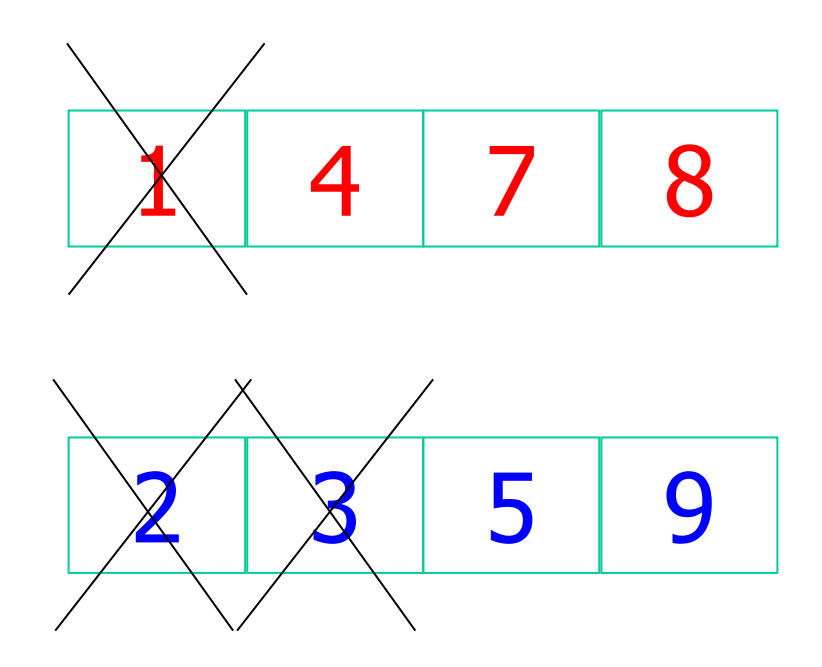

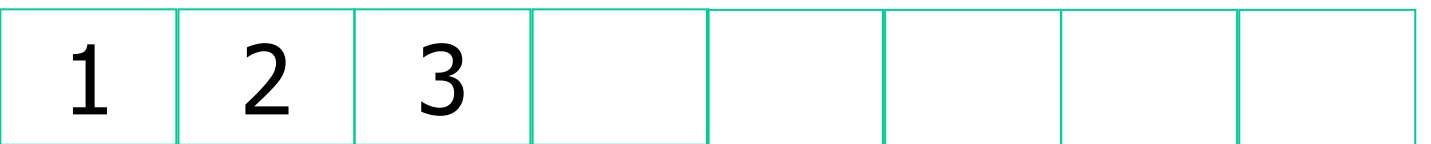

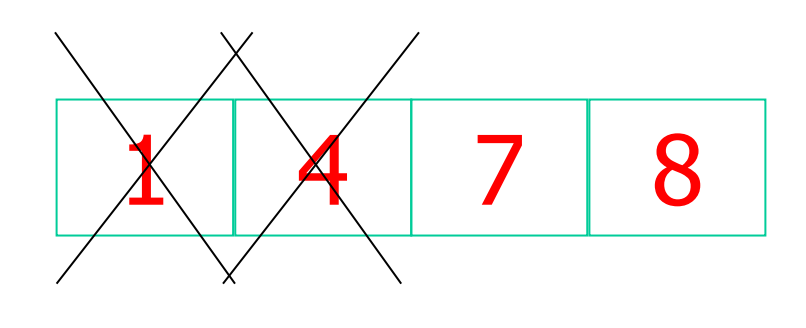

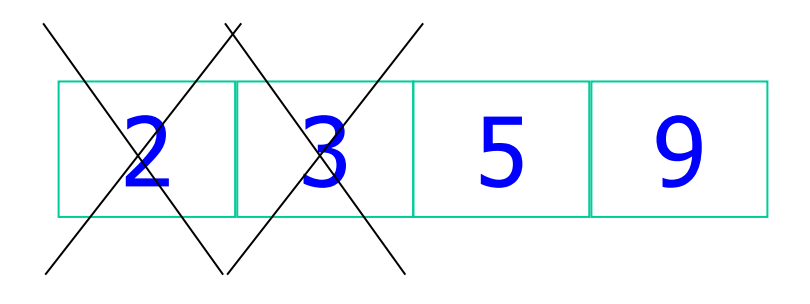

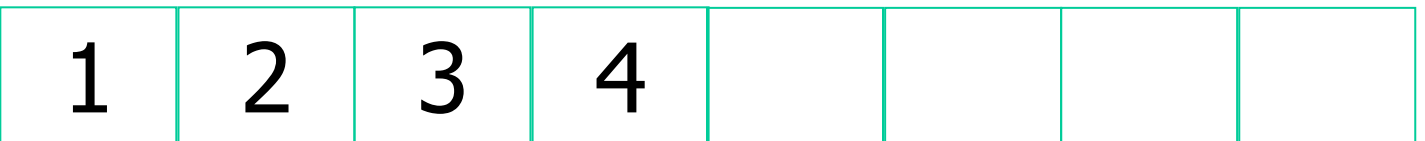

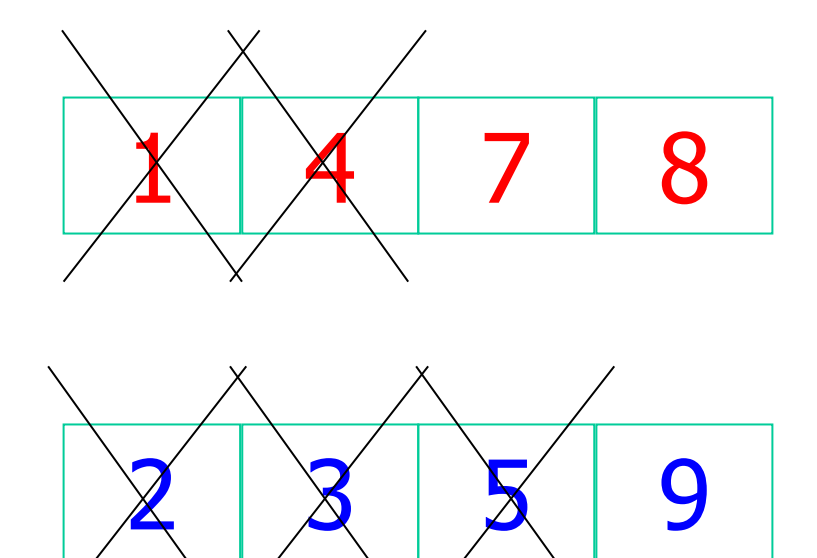

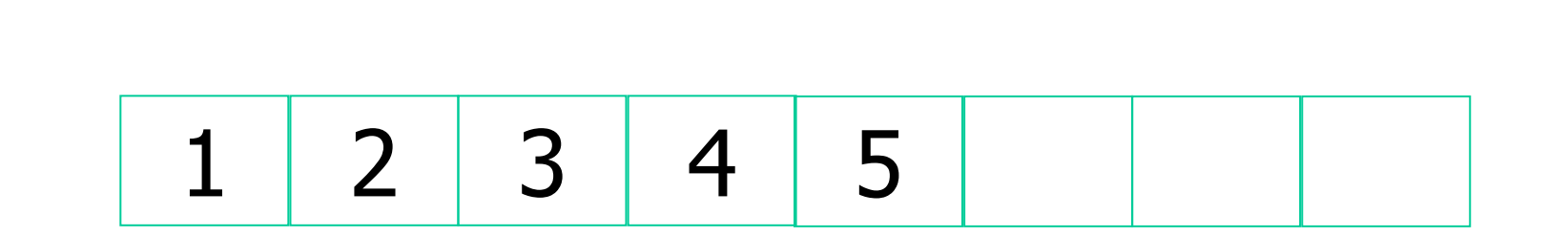

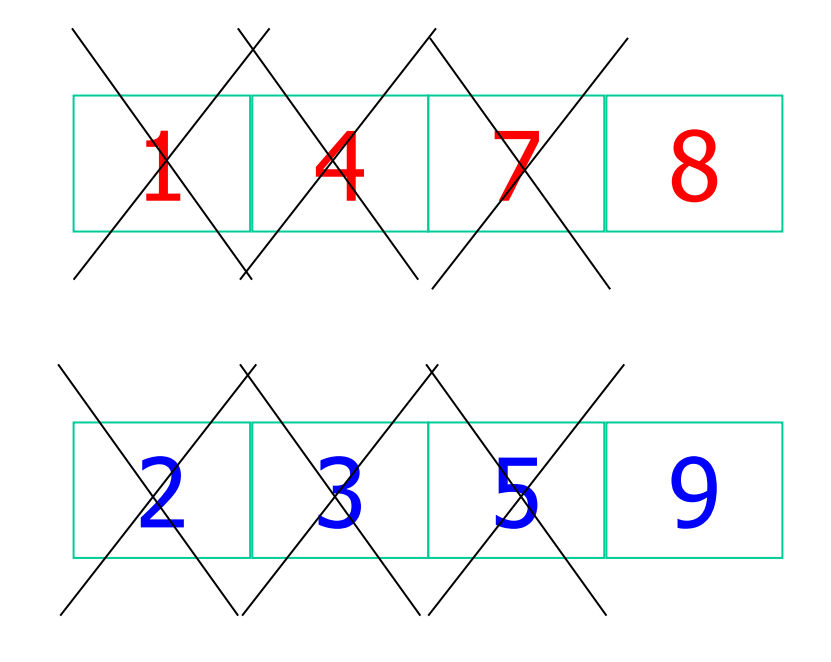

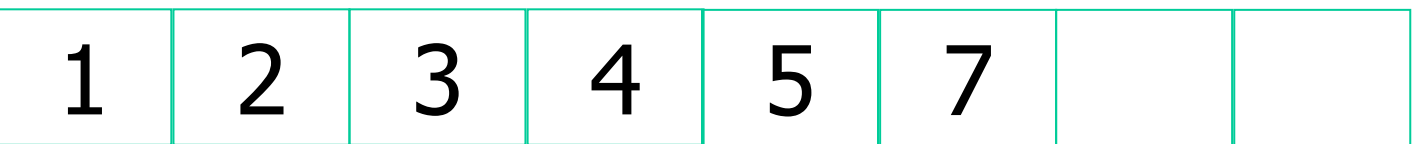

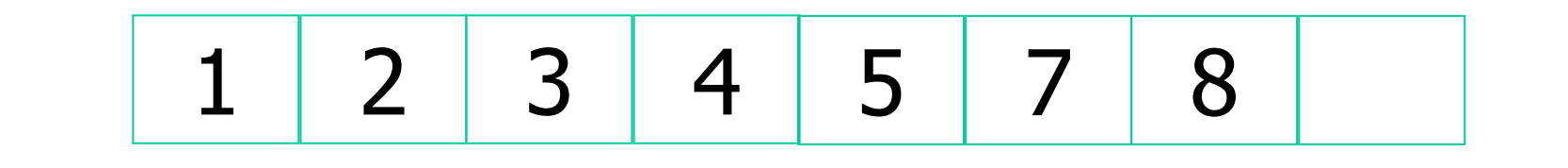

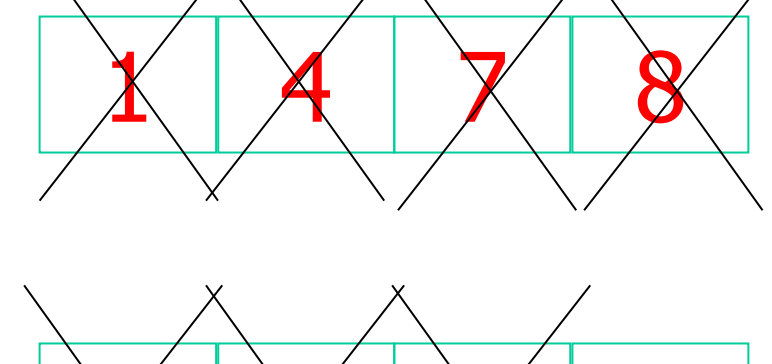

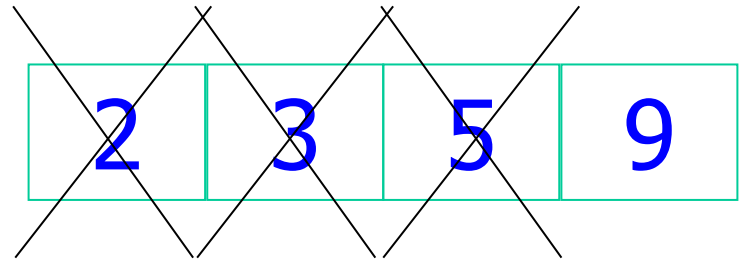

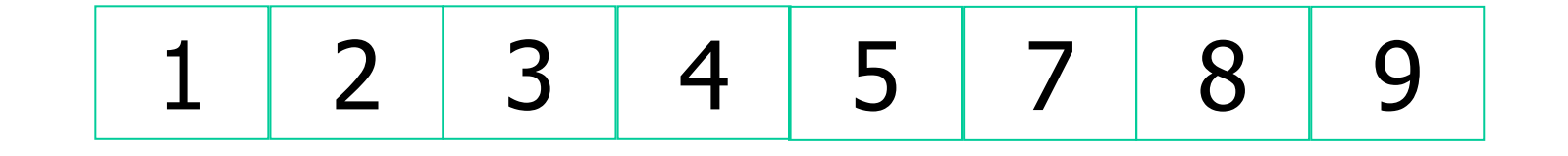

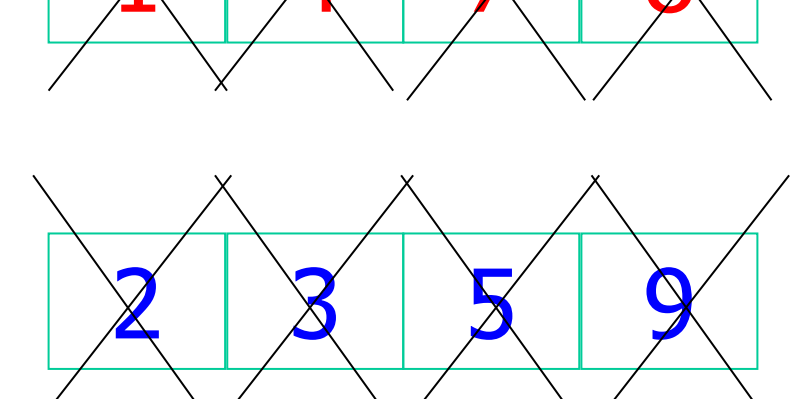

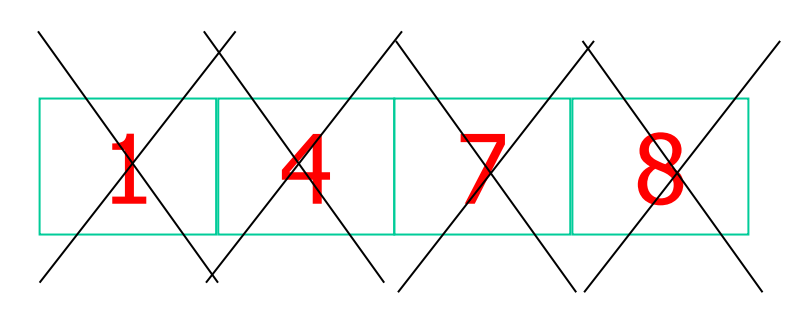

# 4 7 1 8 9 3 5 2

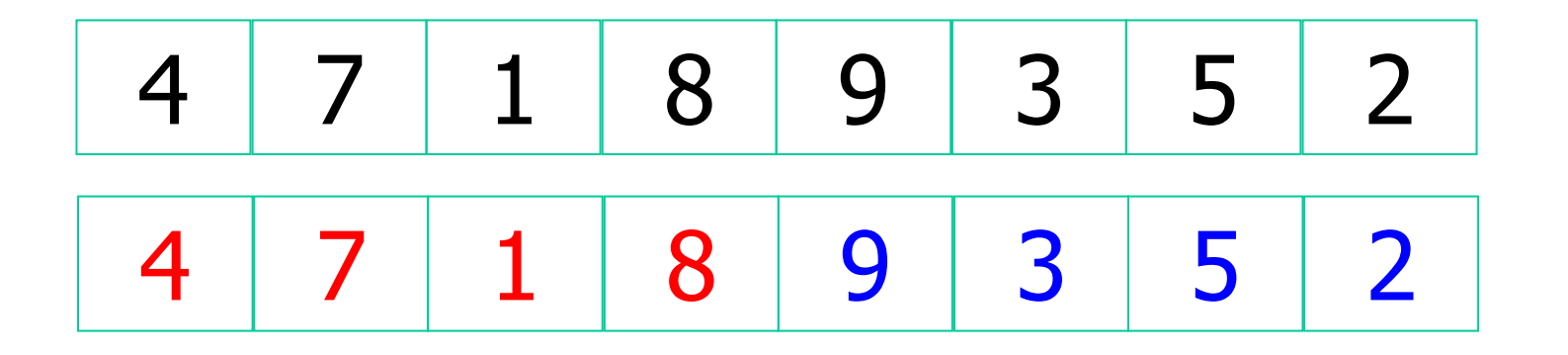

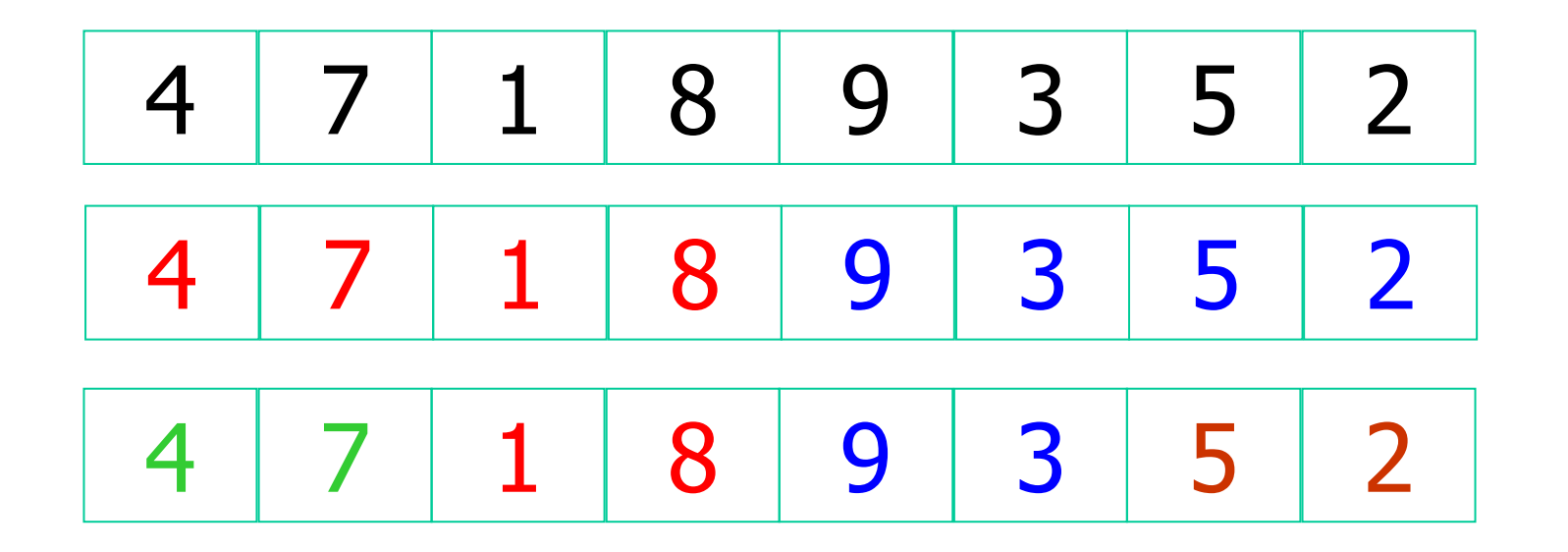

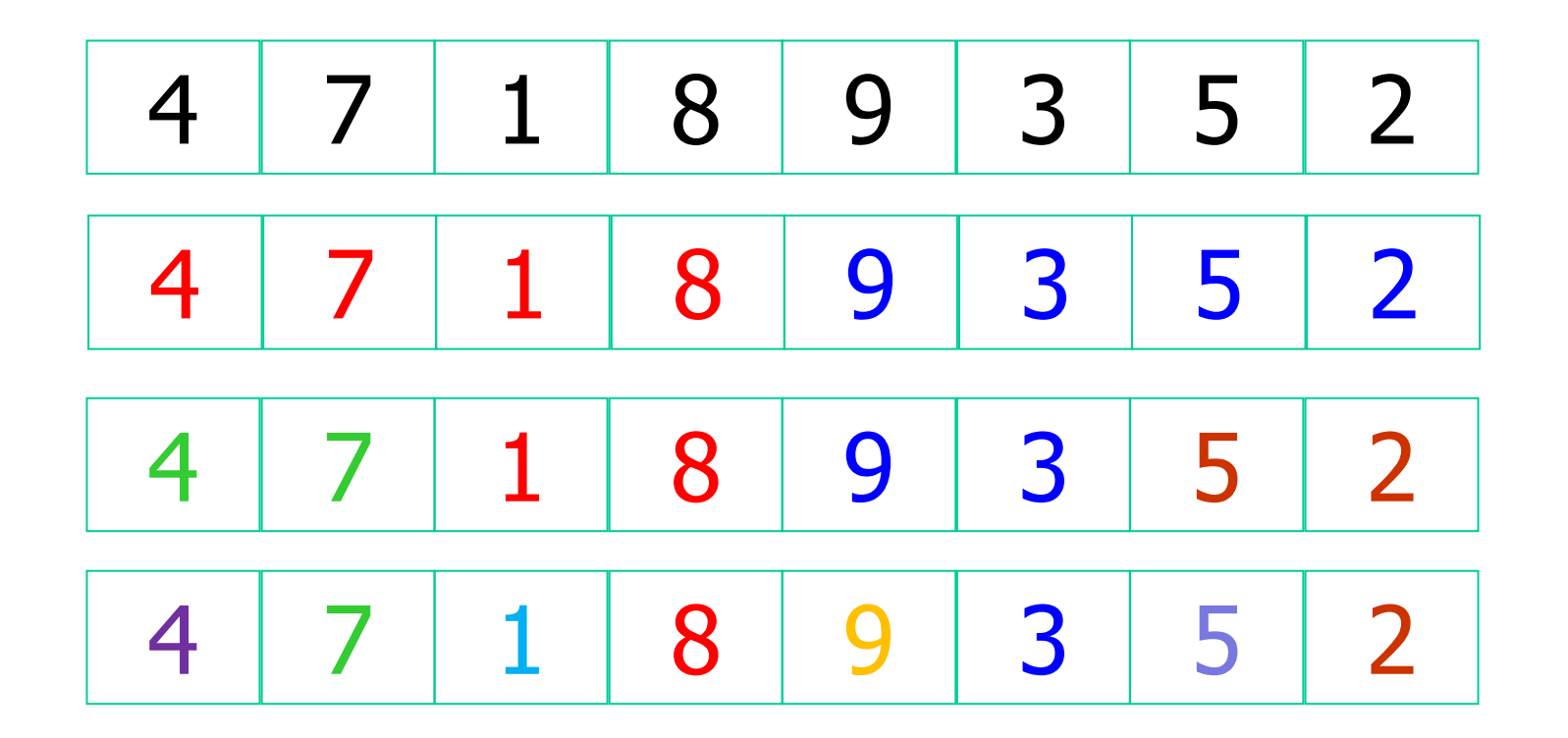

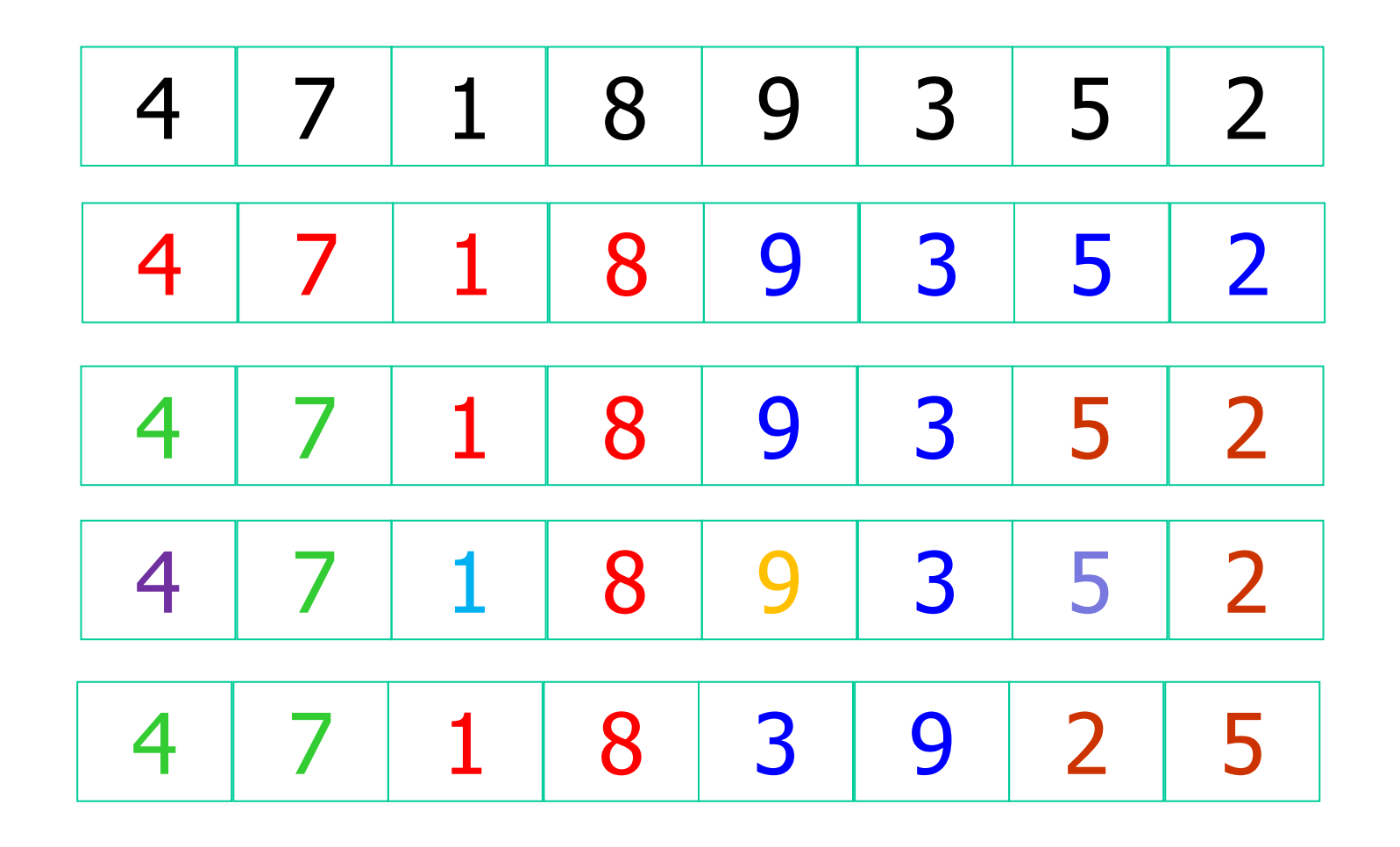

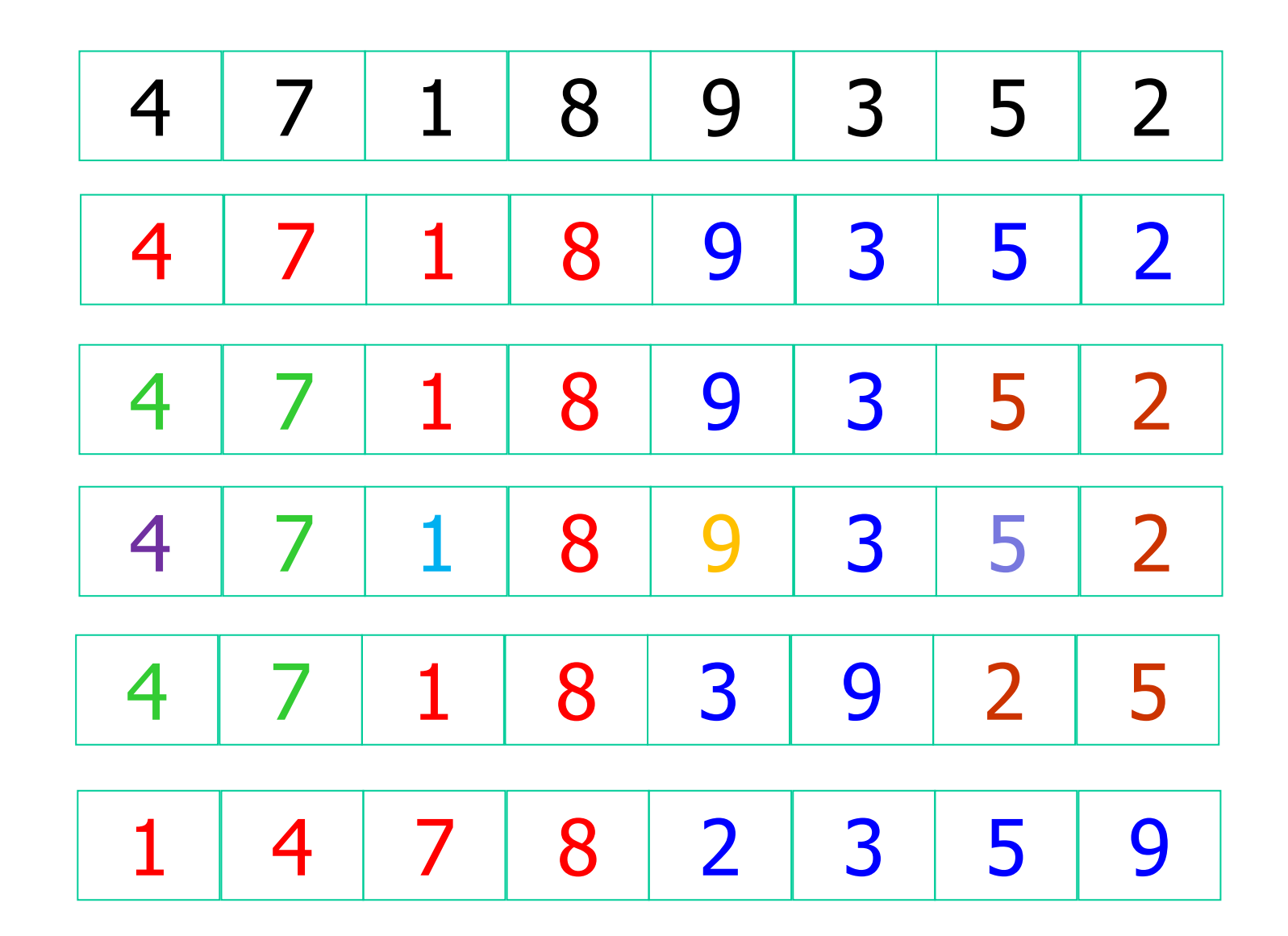

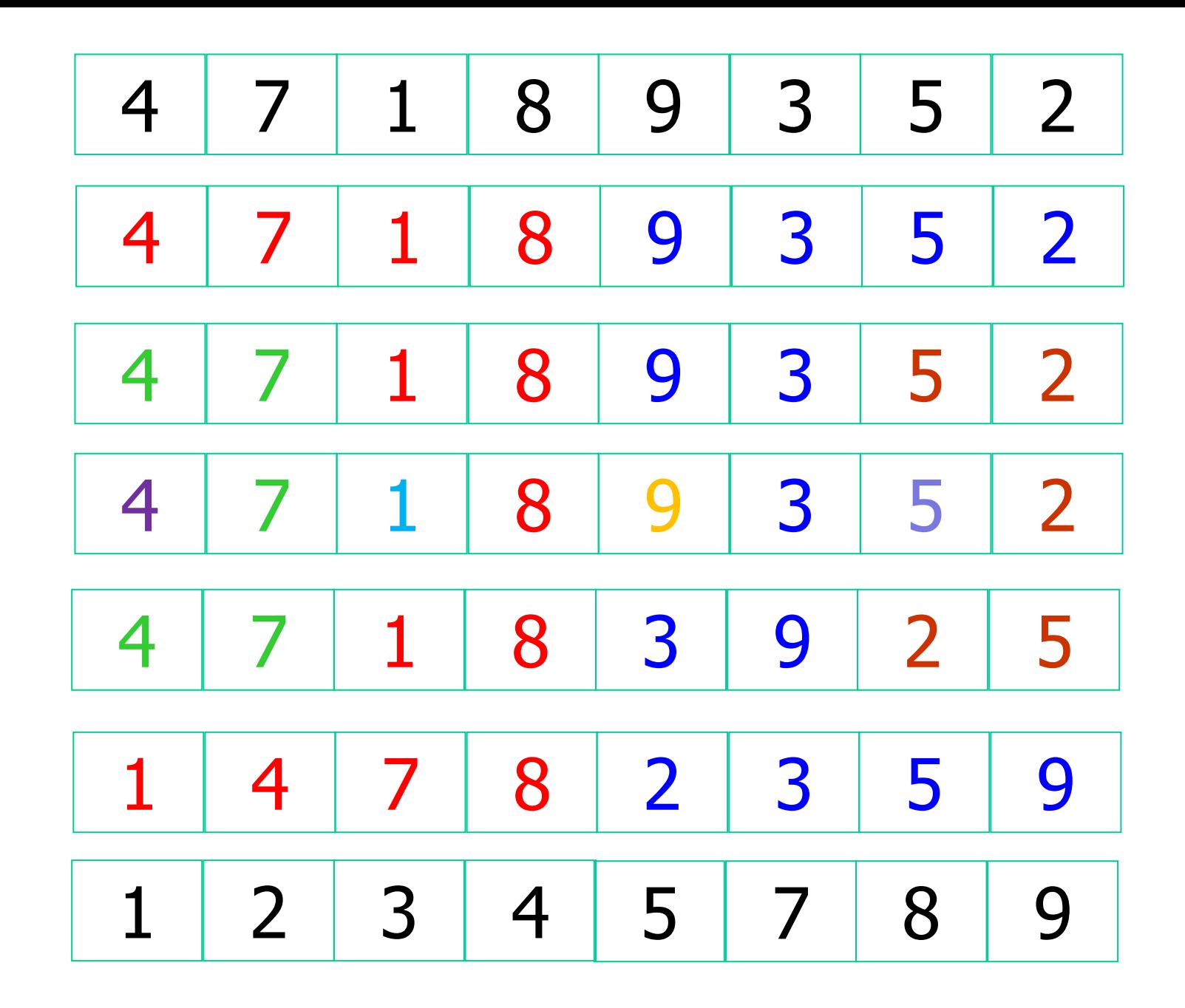

```
void ordina(int a[],int N) {
    mergesort(a,0,N-1);
```

```
}
```
**}**

```
void mergesort(int a[],int low,int high) {
    int mid;
```

```
if(low<high) {
    mid=(low+high)/2;
    mergesort(a,low,mid);
    mergesort(a,mid+1,high);
    merge(a,low,high,mid);
```

```
void merge(int a[], int low, int high, int mid) {
      int i=low, j=mid+1, k=low, c[50];
      while((i<=mid)&&(j<=high)) {
            if(a[i]<a[j]) {
                  c[k]=a[i];
                  k++; i++;
            } else {
                  c[k]=a[j];
                  k++; j++;
            }
      }
      while(i<=mid) {
            c[k]=a[i];
            k++; i++;
      }
      while(j<=high) {
            c[k]=a[j];
            k++; j++;
      }
      for(i=low;i<k;i++) 
            a[i]=c[i];
```
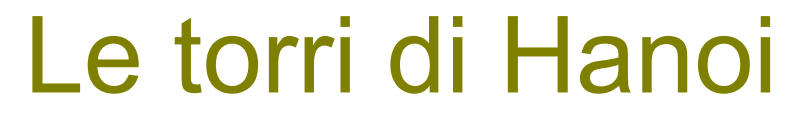

Spostare tutta la torre da A a C **spostando un cerchio alla volta** e **senza mai mettere un cerchio più grosso su uno più piccolo**

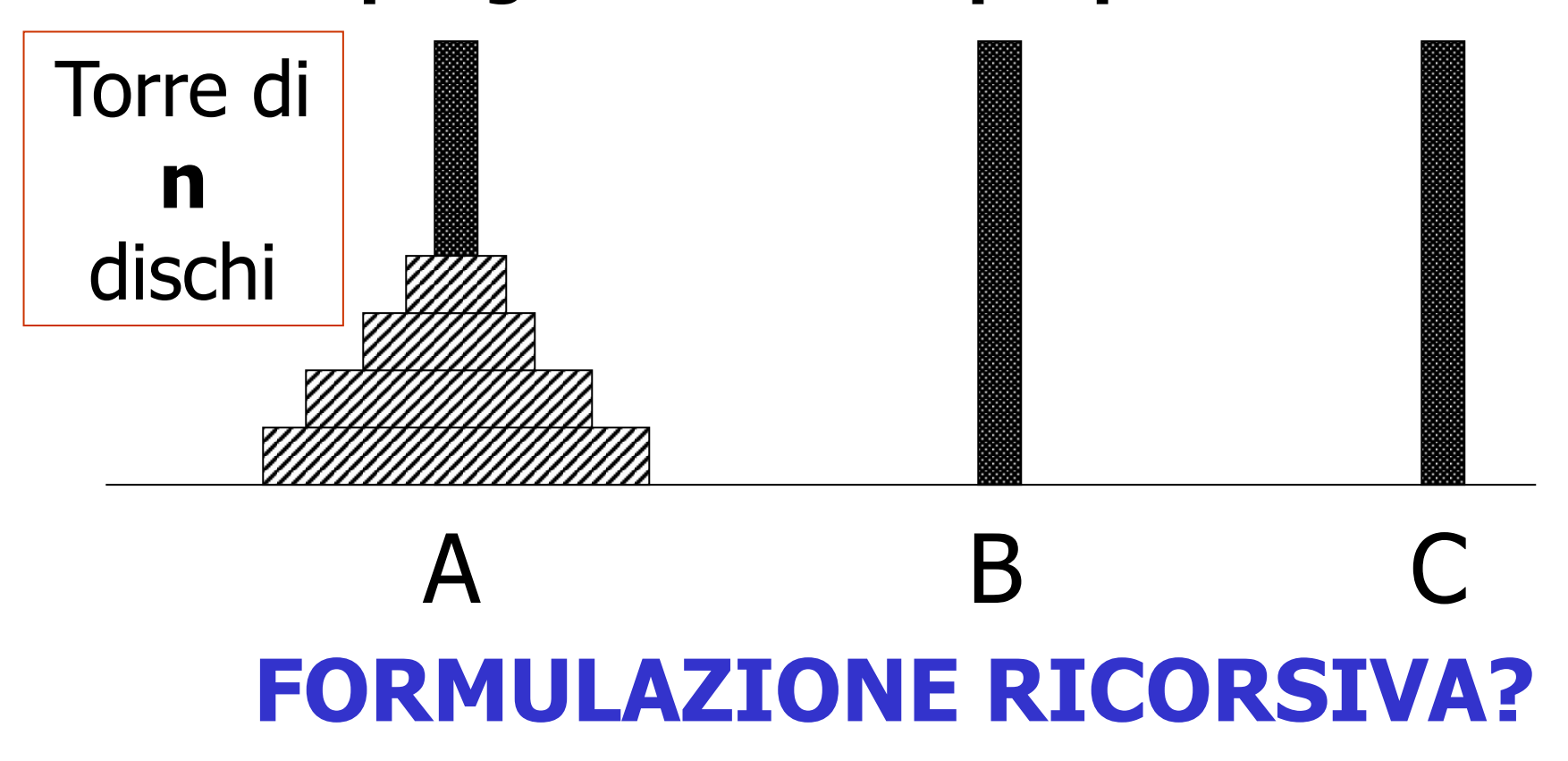

#### FORMULAZIONE RICORSIVA

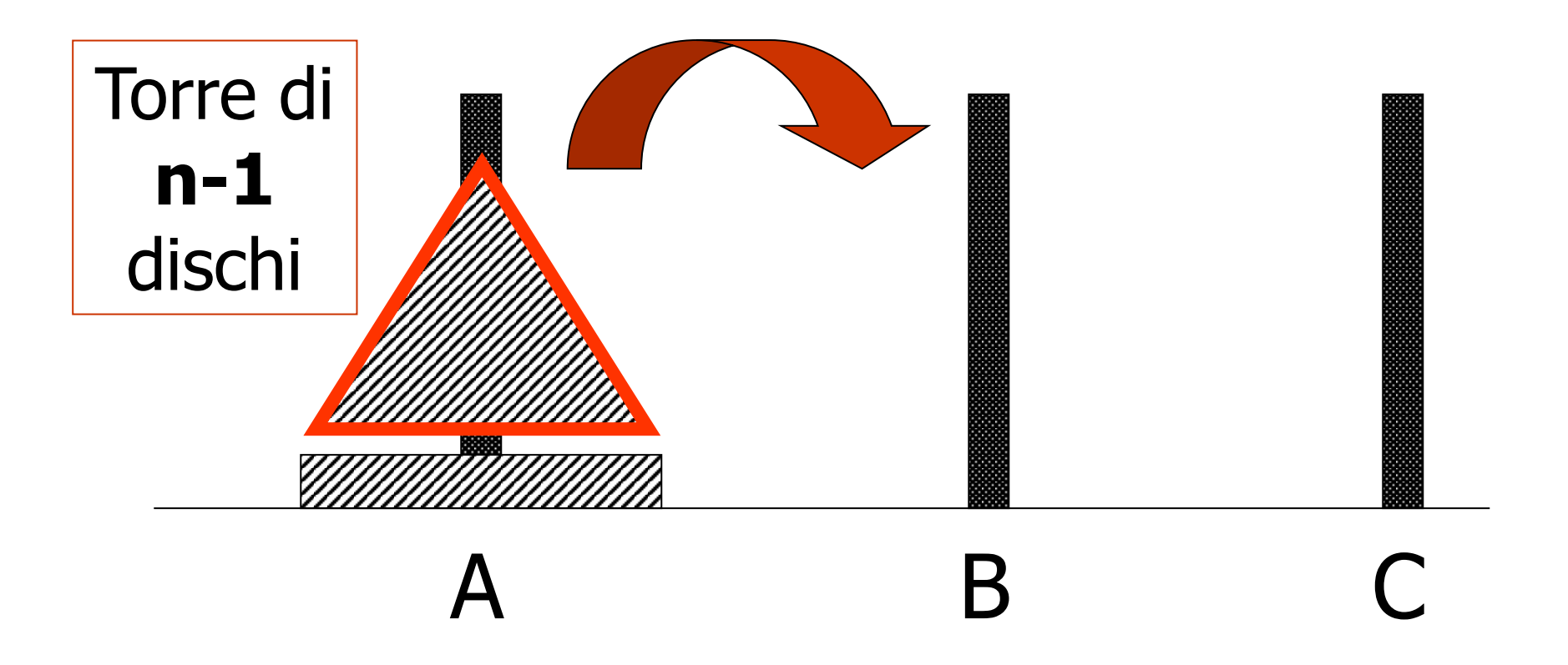

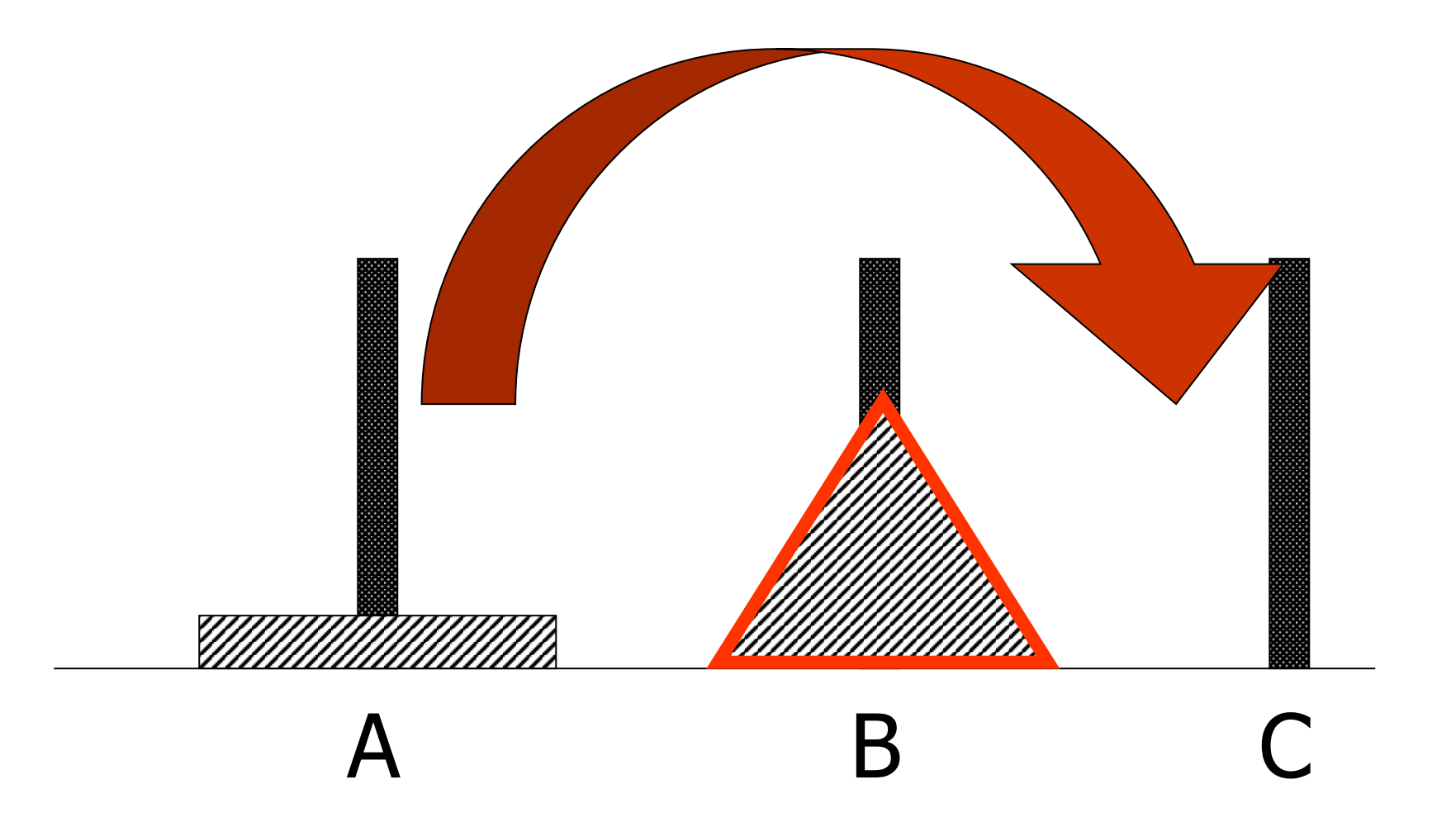

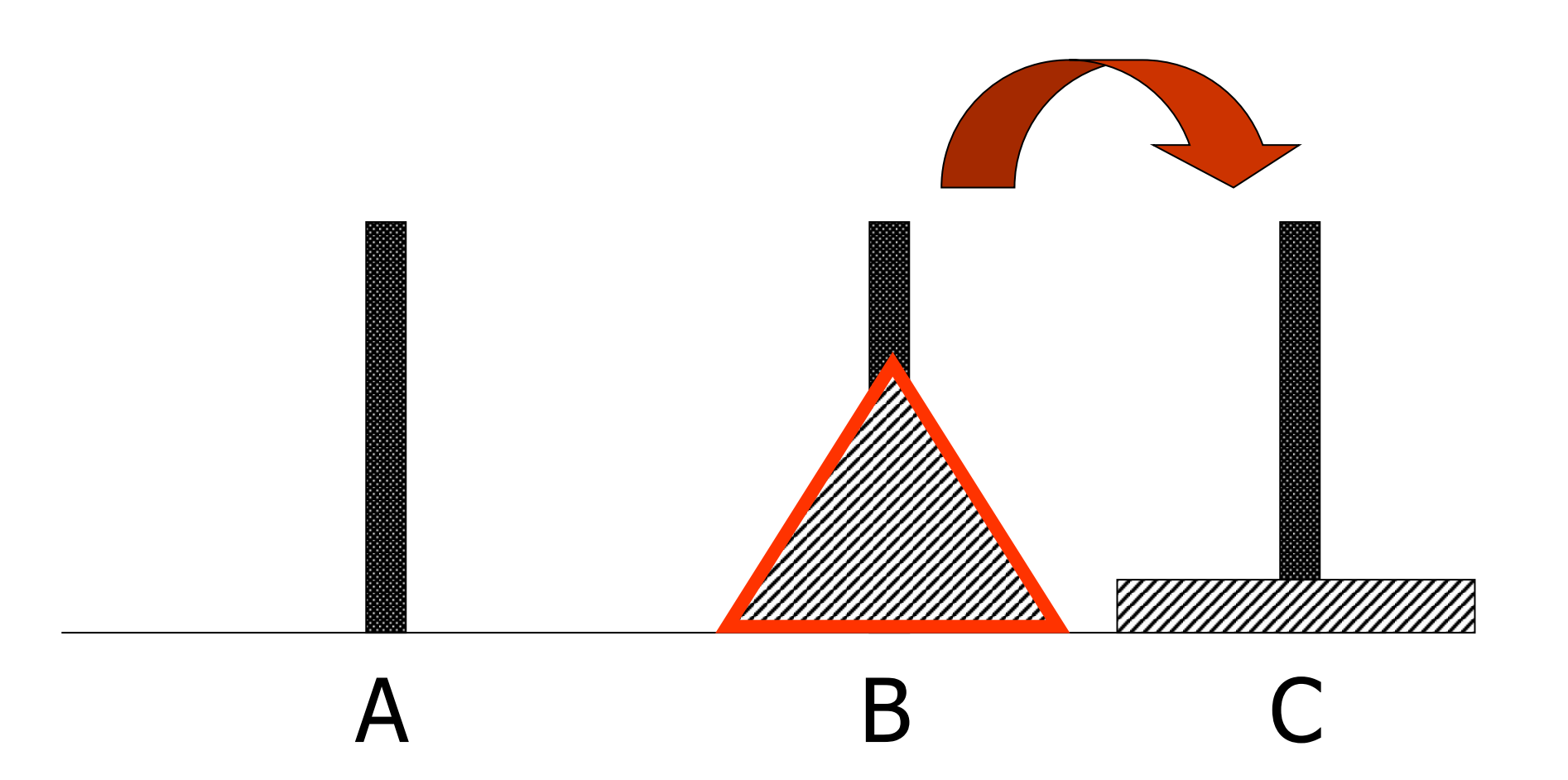

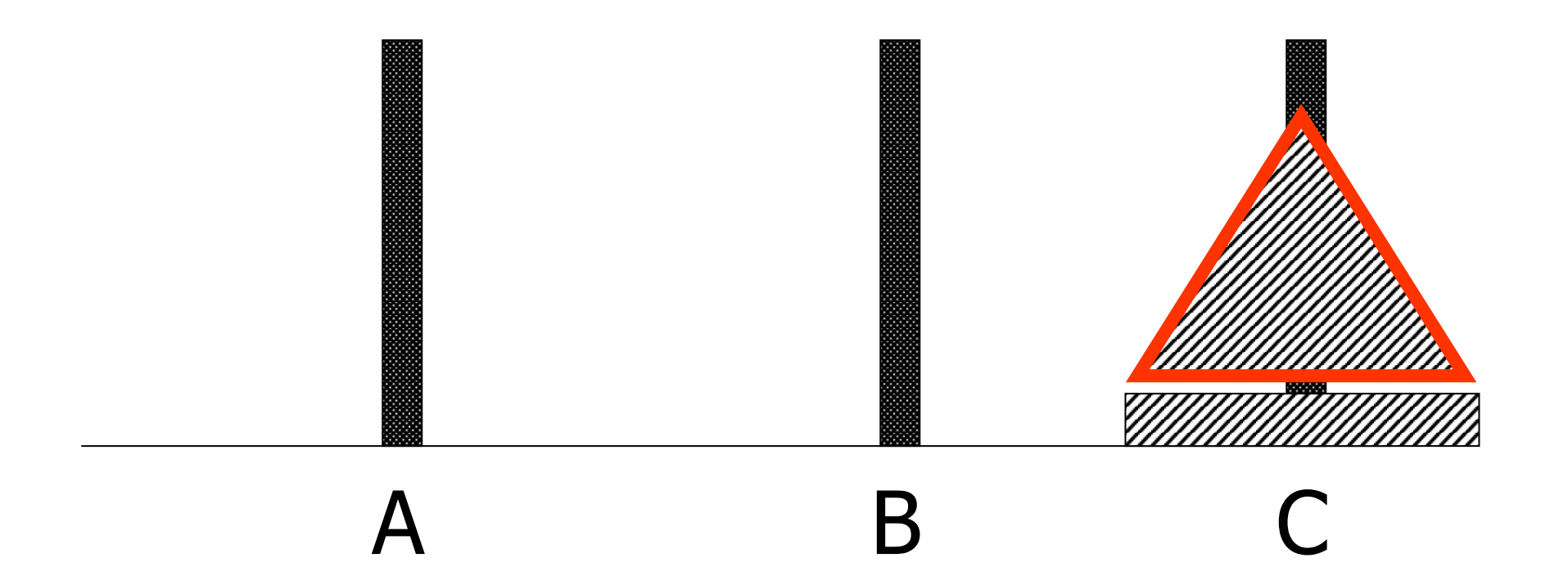

## Il metodo

- Il programma deve stampare una serie di comandi di spostamento
	- So spostare la torre di 1 elem. da A a C (caso di base)
	- Per spostare la torre di N elem. da A a C
		- sposto la torre di N-1 cerchi da A a B
		- sposto il cerchio restante in C
		- sposto la torre di N-1 elementi da B a C

Chiamata iniziale:

```
hanoi (12, 'A', 'C', 'B') 
       /*significa che abbiamo una torre di 12 cerchi
       da trasferire da A a C potendo usare B * /
```

```
void hanoi (int n, char a, char c, char b) {
  if ( n != 0 ) {
     hanoi (n-1, a, b, c);
    printf ("sposta cerchio da %c a %c\n", a, c);
     hanoi (n-1, b, c, a);
 }
}<br>}
```
#### Una variante più "stringata"

hanoi (int n, **int** from, **int** to);

/\* Significa che abbiamo una torre di n cerchi da trasferire da **from** a **to**; adottiamo una codifica dei nomi dei tre pioli che permetta di ricavare in modo immediato il "nome" di ogni piolo partendo dai "nomi" degli altri due: i pioli sono ora indicati da *interi* 1, 2, 3, e non dei caratteri 'A', 'B', 'C' \*/

```
void hanoi (int n, int from, int to) {
  if (n != 0) {
     hanoi (n-1, from, 6 – from – to);
    printf ("sposta cerchio da \%d a \%d", from, to);
              hanoi (n-1, 6 – from – to, to);
       }
}<br>}
```
## Hanoi: soluzione iterativa

- Non è così evidente…
- Stabiliamo un "senso orario" tra i pioli: 1, 2, 3 e poi ancora 1, ecc.
- Per muovere la torre nel prossimo piolo in senso orario bisogna ripetere questi due passi:
	- sposta il disco più piccolo in senso orario
	- fai l'unico altro spostamento possibile con un altro disco

## Ricorsione o iterazione?

- Spesso le soluzioni ricorsive sono eleganti
- Sono vicine alla *definizione* del problema
- Però possono essere inefficienti
- Chiamare un sottoprogramma significa allocare memoria a run-time

N.B. è **sempre** possibile trovare un corrispondente iterativo di un programma ricorsivo

#### Un altro esempio: la serie di Fibonacci

- Fibonacci (1202) partì dallo studio sullo sviluppo di una colonia di conigli in circostanze ideali
	- Partiamo da una coppia di conigli
	- I conigli possono riprodursi all'età di un mese
	- Supponiamo che dal secondo mese di vita in poi, ogni femmina produca una nuova coppia
	- e inoltre che i conigli non muoiano mai…
	- Quante coppie ci sono dopo n mesi?

#### Definizione ricorsiva della serie

- I numeri di Fibonacci
	- Modello a base di molte dinamiche evolutive delle popolazioni **F(3)**

$$
F = \{f_0, ..., f_n\}
$$
  
\n
$$
-f_0 = 1
$$
  
\n
$$
-f_1 = 1
$$
  
\n
$$
- Per n > 1, f_n = f_{n-1} + f_{n-2}
$$
  
\n
$$
f_{n-1} = \{f_{n-2}\} + 1
$$
  
\n
$$
- Der n > 1, f_n = f_{n-1} + f_{n-2}
$$
  
\n
$$
1
$$
  
\n
$$
1
$$
  
\n
$$
1
$$
  
\n
$$
1
$$
  
\n
$$
1
$$
  
\n
$$
1
$$
  
\n
$$
1
$$
  
\n
$$
1
$$
  
\n
$$
1
$$
  
\n
$$
1
$$
  
\n
$$
1
$$
  
\n
$$
1
$$
  
\n
$$
1
$$
  
\n
$$
1
$$
  
\n
$$
1
$$
  
\n
$$
1
$$
  
\n
$$
1
$$
  
\n
$$
1
$$
  
\n
$$
1
$$
  
\n
$$
1
$$
  
\n
$$
1
$$
  
\n
$$
1
$$
  
\n
$$
1
$$
  
\n
$$
1
$$
  
\n
$$
1
$$
  
\n
$$
1
$$
  
\n
$$
1
$$
  
\n
$$
1
$$
  
\n
$$
1
$$
  
\n
$$
1
$$
  
\n
$$
1
$$
  
\n
$$
1
$$
  
\n
$$
1
$$
  
\n
$$
1
$$
  
\n
$$
1
$$
  
\n
$$
1
$$
  
\n
$$
1
$$
  
\n
$$
1
$$
  
\n
$$
1
$$
  
\n
$$
1
$$
  
\n
$$
1
$$
  
\n
$$
1
$$
  
\n
$$
1
$$
  
\n
$$
1
$$
  
\n
$$
1
$$
  
\n
$$
1
$$
  
\n

 $F(2)$   $F(1)$ 

 $+$ <sup> $\overline{ }$ </sup>

Notazione "funzionale":  $F(i) = f_i$
## Numeri di Fibonacci in C

```
int Fibo (int n) \{if (n == 0 || n == 1)return 1;
  else
    return (Fibo (n-1) + Fibo(n-2));
\}
```
Ovviamente supponiamo che  $n \ge 0$ 

Calcolo numeri di fibonacci

int fibonacci (int n) 
$$
\{
$$

\nif  $(n == 0 \mid | n == 1)$ 

\nreturn 1;

\nelse return ( fibonacci(n-1) + fibonacci(n-2) );

\n}

Drammaticamente inefficiente! Calcola più volte l'i-esimo numero di fibonacci!

## Ricorsione Eccessiva

Soluzione elegante ma dispendiosa: numero esorbitante di chiamate ricorsive

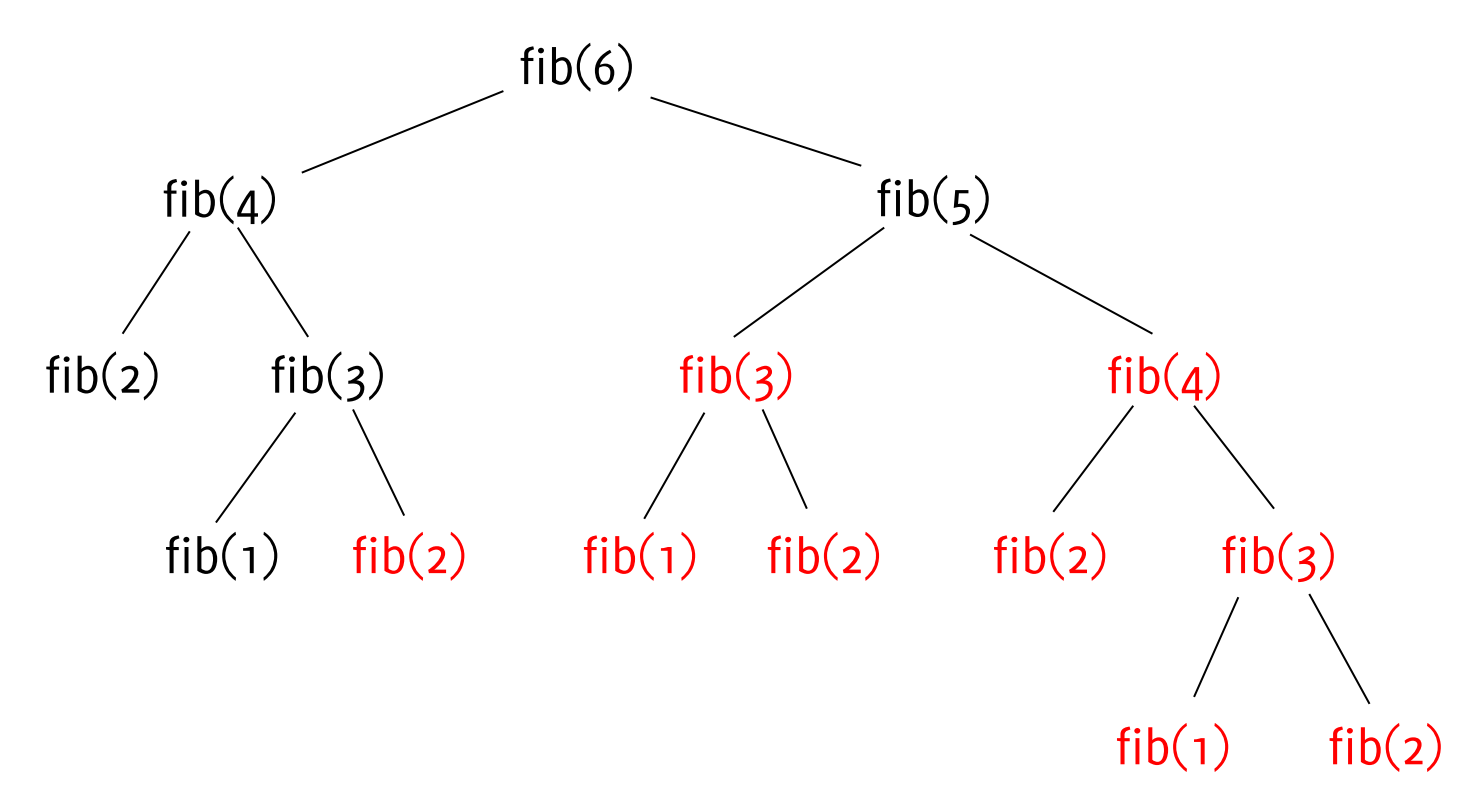

Provate a far calcolare fib(5), poi fib(10), fib(15), fib(20), fib(25), fib(30), .... Quante volte viene calcolato fab(3)???? Meglio usare una soluzione non ricorsiva...

## Numeri di Fibonacci e memoization

- La prima volta che calcolo un dato numero di Fibonacci lo memorizzo in un array
- Dalla seconda volta in poi, anziché ricalcolarlo, lo leggo direttamente dall'array
- Mi occorre un valore "sentinella" con cui inizializzare l'array che mi indichi che il numero di Fibonacci corrispondente non è ancora stato calcolato
	- Qui posso usare ad esempio 0

```
Inizializzazione dell'array memo
#define MAX 100
main() int i, n; 
   long memo[MAX];
  for (i=2; i < MAX; i++) // inizializzazione
     memo[i]=0;
  memo[0] = 1;memo[1] = 1; // casi base
   printf("Un intero: ");
   scanf("%d",&n);
  printf("fib(%d) = %d", n, fib(n, memo));
}<br>}
```

```
Calcolo con memorizzazione
long fib(int n,long memo[]) {
  if (memo[n] != 0)
     return memo[n];
  memo[n] = fib(n-1,memo) + fib(n-2,memo); return memo[n];
}
```
Drastica riduzione della *complessità* (aumento di efficienza) Questa soluzione richiede un tempo *lineare* in n La soluzione precedente richiede un tempo esponenziale in n